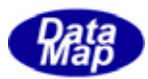

# $DSFrg4$  (GEMGEM300)

# $APP$

 $(C, G+, \cdot)$ Net-Vb,C# )

# VOL- 5

 $\overline{C}$ .6 CE  $\overline{C}$ 

3.7 Report レポート情報アクセス、関連メッセージ送信関数

DSHEng4-09-30324-00

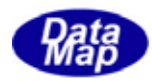

### Windows Microsoft Corporation

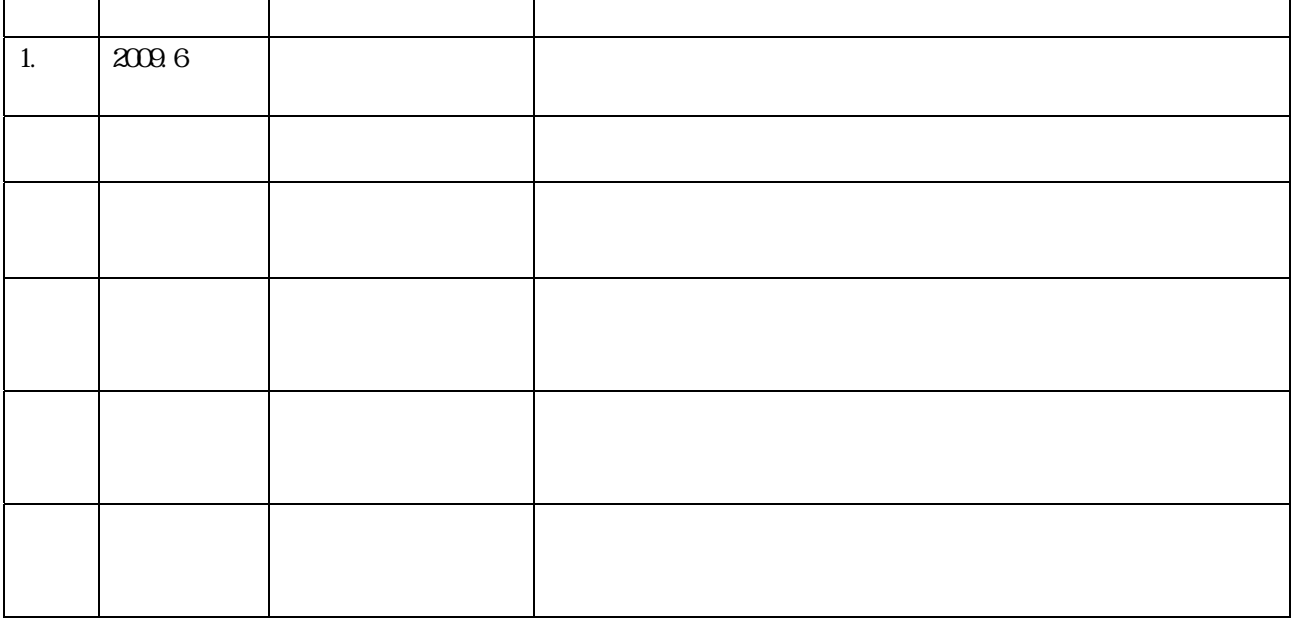

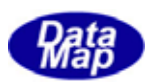

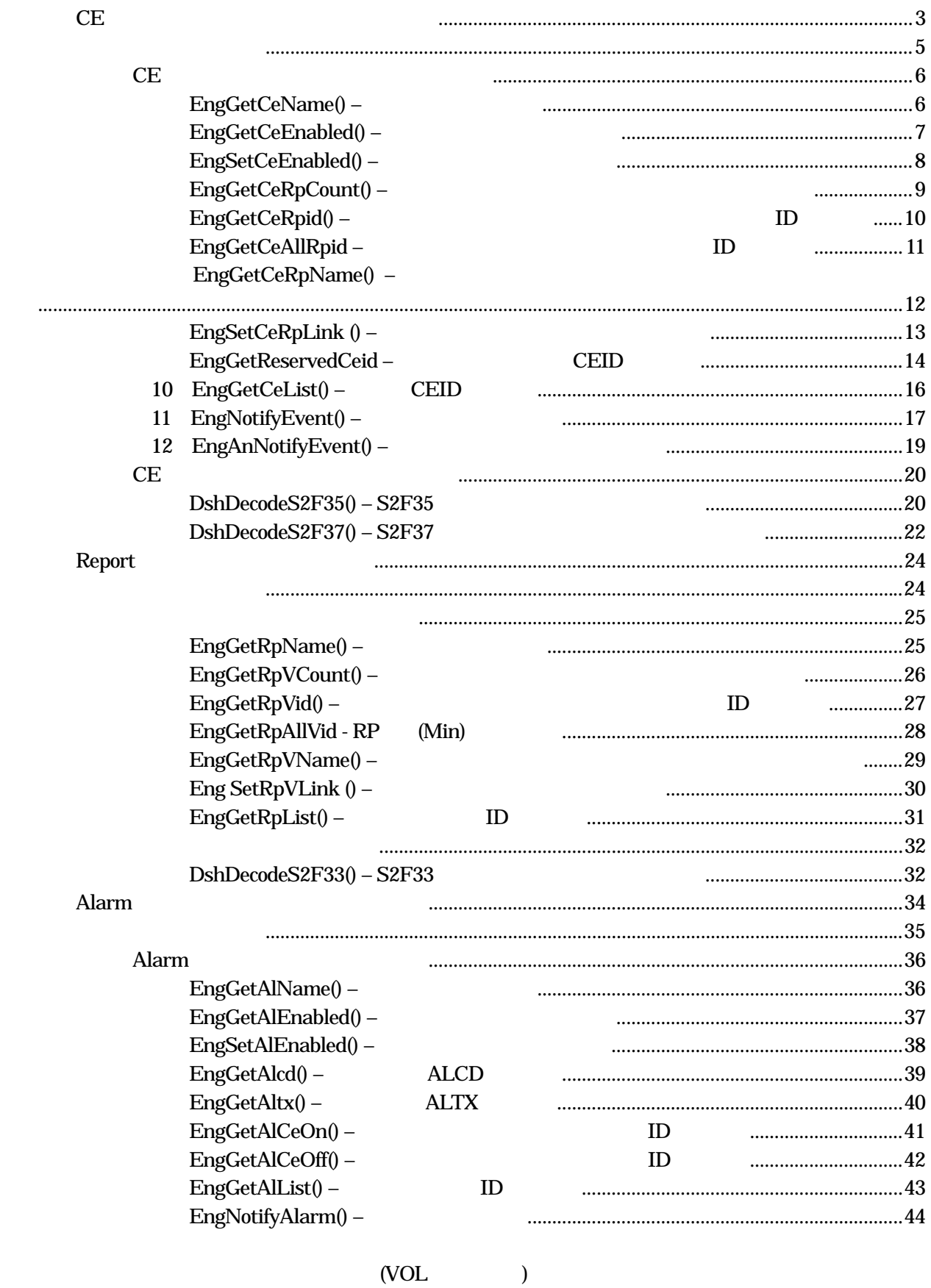

Vol 4 1

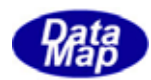

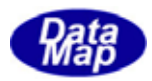

#### <span id="page-4-0"></span> $\overline{\text{CE}}$  and  $\overline{\text{CE}}$

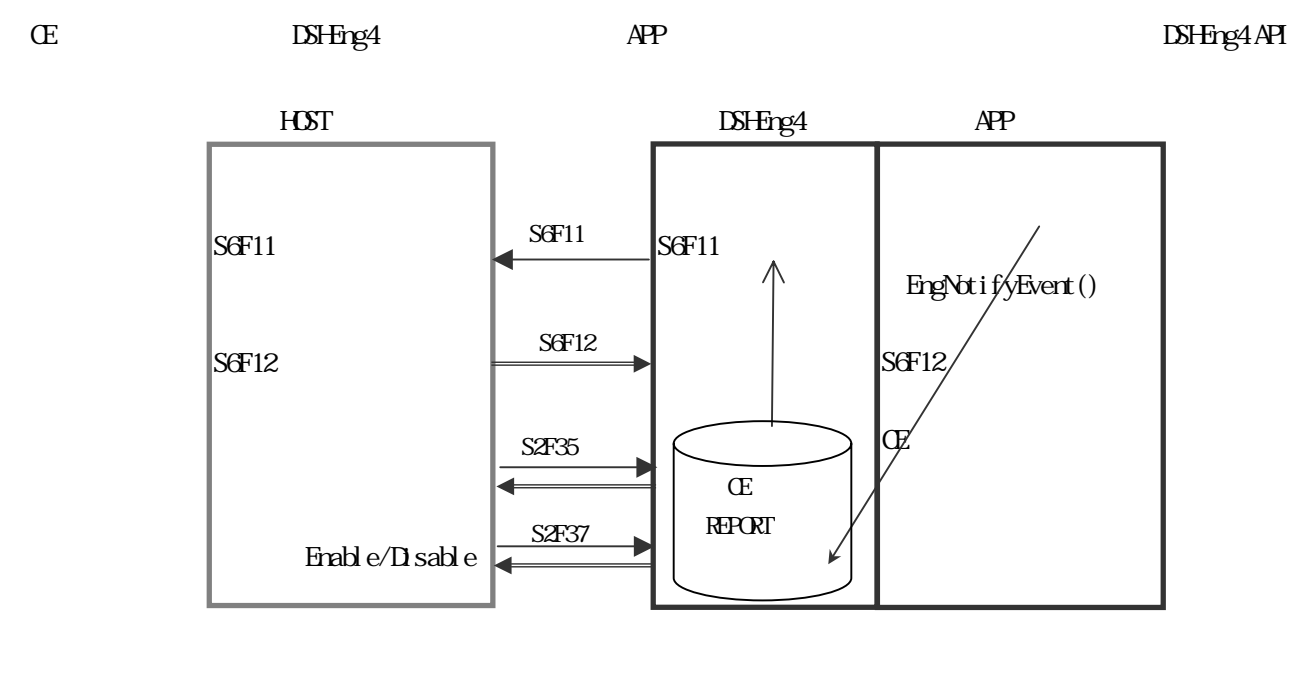

API

 $\overline{A}$ 

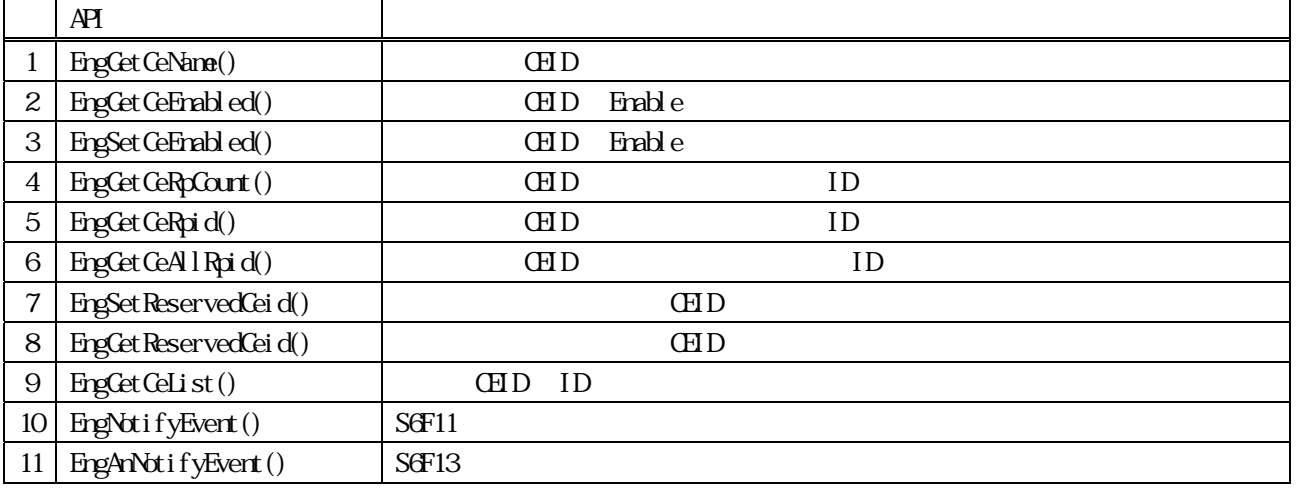

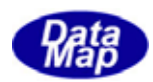

 $\bf{APP}$ 

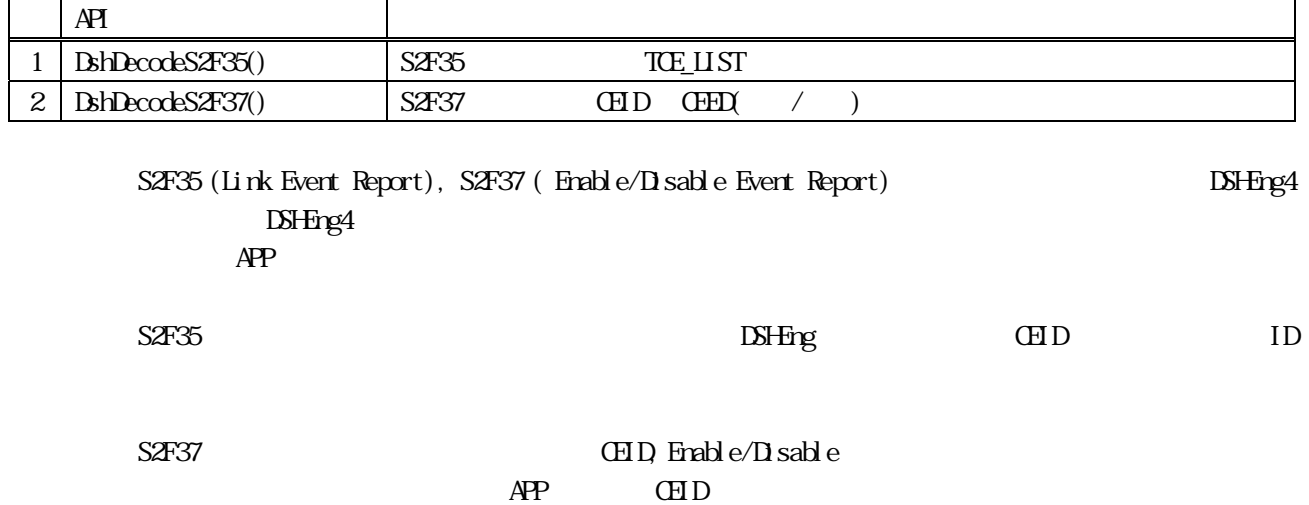

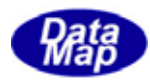

```
S6F11, S6F13
```
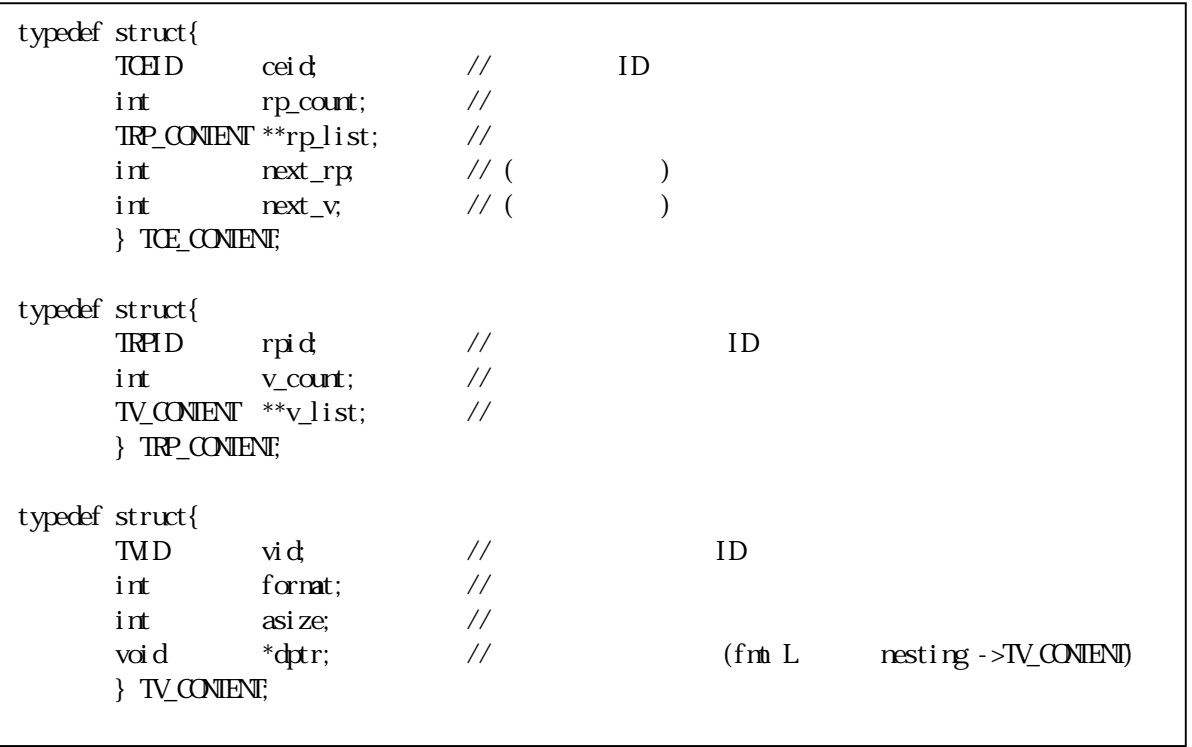

 $S2F33$   $S2F33$ 

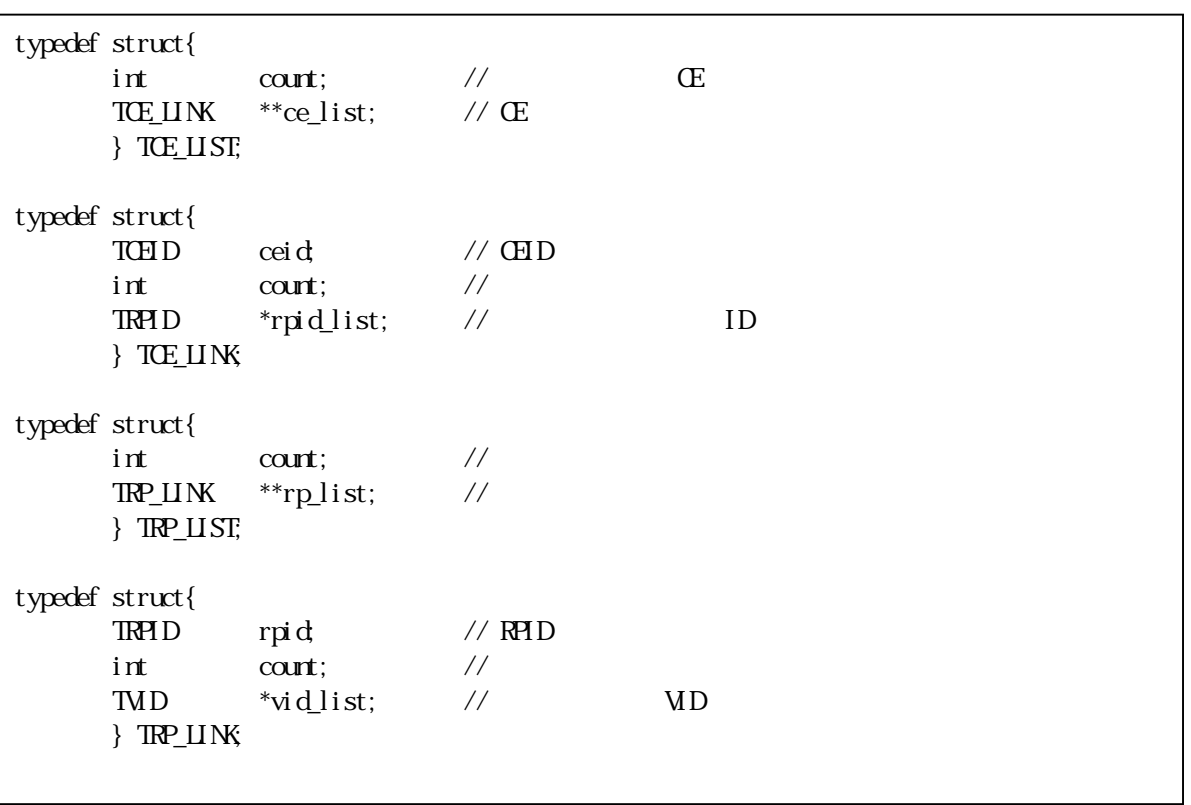

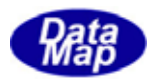

<span id="page-7-0"></span> $\overline{\text{CE}}$  CE  $\overline{\text{CE}}$ 

### **EngCetCeName()**

### $[c, G+]$

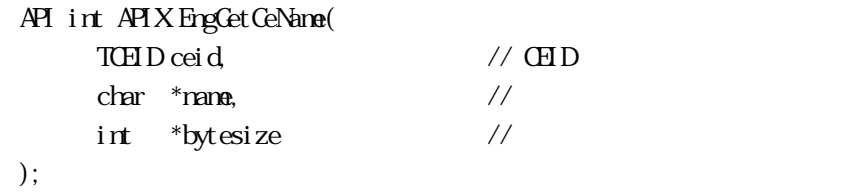

### [.NET VB]

Function EngCetCeName ( ByVal ceid As Int32, ByVal name As String) As Int32

### [.NET C#]

int EngGetCeName( uint ceid, byte[] name );

ceid

ID

 $ID$ 

name

bytesize

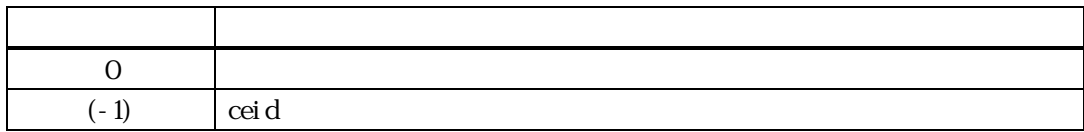

ceid CE( )

 $\sim 0$  bytesize

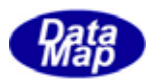

# EngGetCeEnabled()

### <span id="page-8-0"></span> $[c, G+]$ API int APIX EngGetCenabled( TCEID ceid // CEID );

### [.NET VB]

Function EngCetCeEnabled ( ByVal ceid As Int32) As Int32 [.NET C#]

int EngGetCeEnabled( uint ceid );

ceid

ID

 $ID$ 

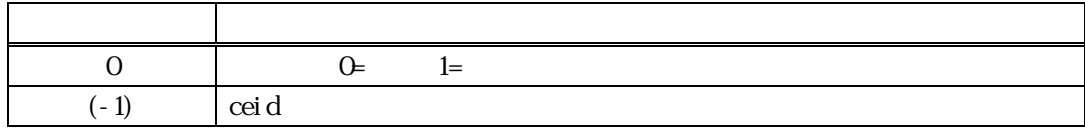

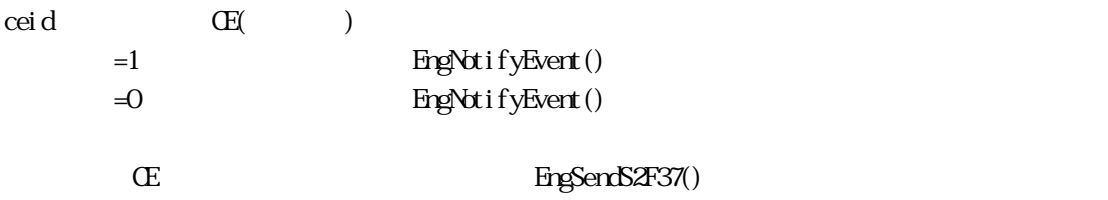

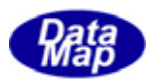

# EngSetCeEnabled()

<span id="page-9-0"></span>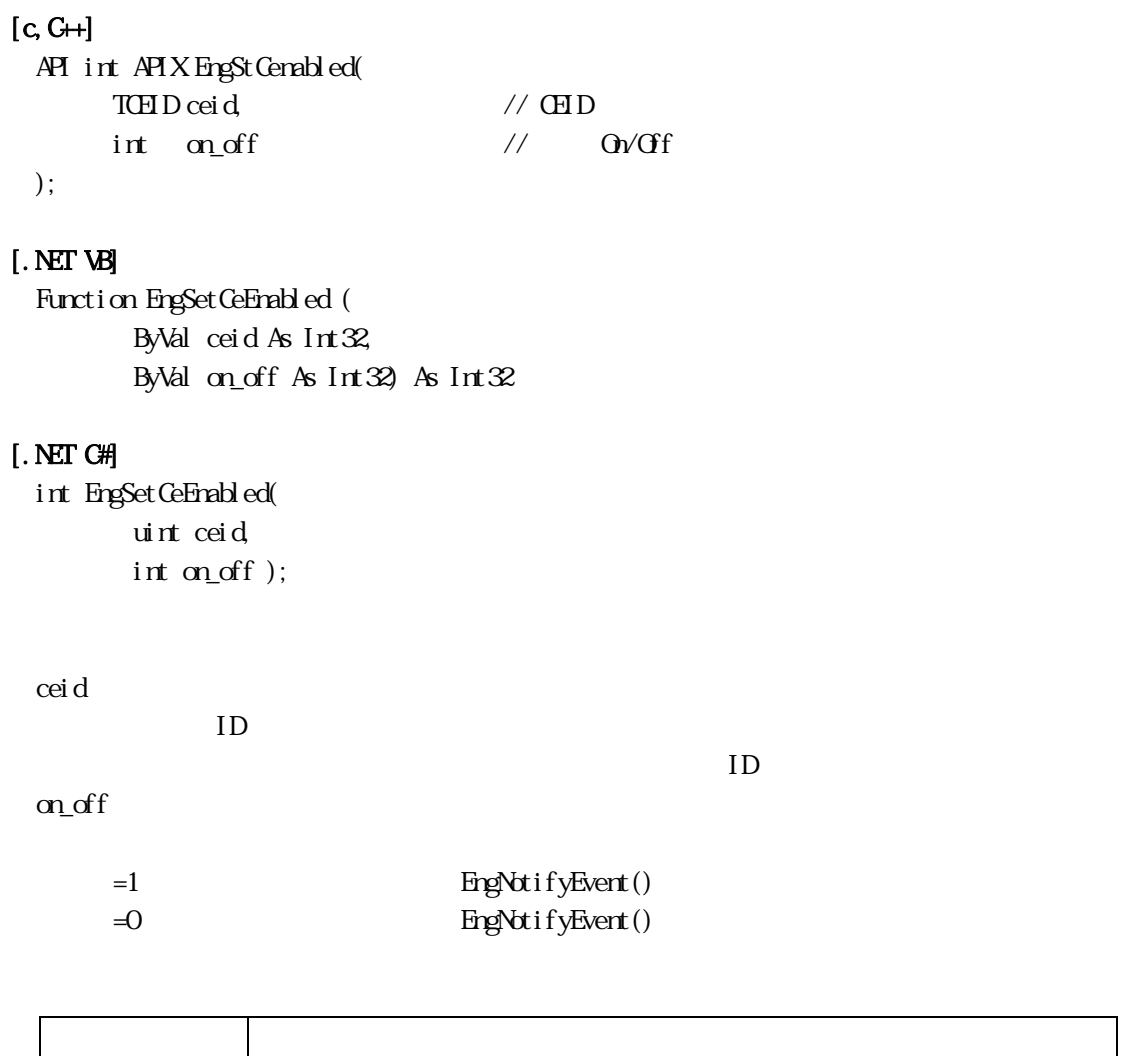

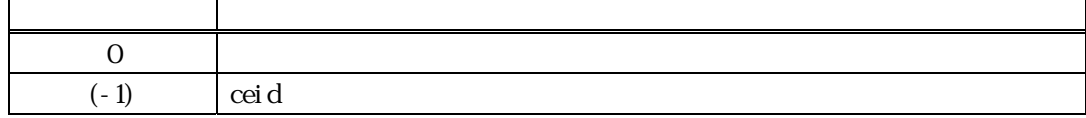

 $\text{ceid}$   $\text{CE}(\text{Cov})$   $\text{on\_off}$ 

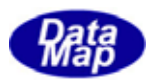

# EngCetCeRpCount()

### <span id="page-10-0"></span> $[c, G+]$

API int APIX EngGetCeRpCount( TCHID ceid // CHID );

### [.NET VB]

Function EngCetCeRpCount ( ByVal ceid As Int32) As Int32

### [.NET C#]

int EngGetCeRpCount( uint ceid );

ceid

ID

 $ID$ 

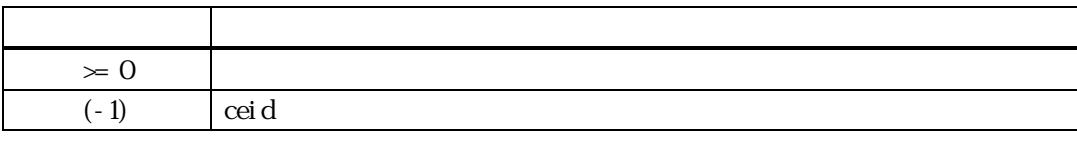

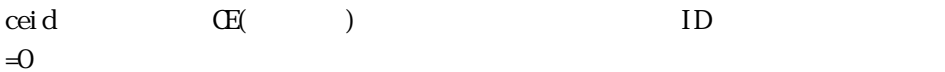

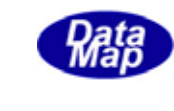

<span id="page-11-0"></span>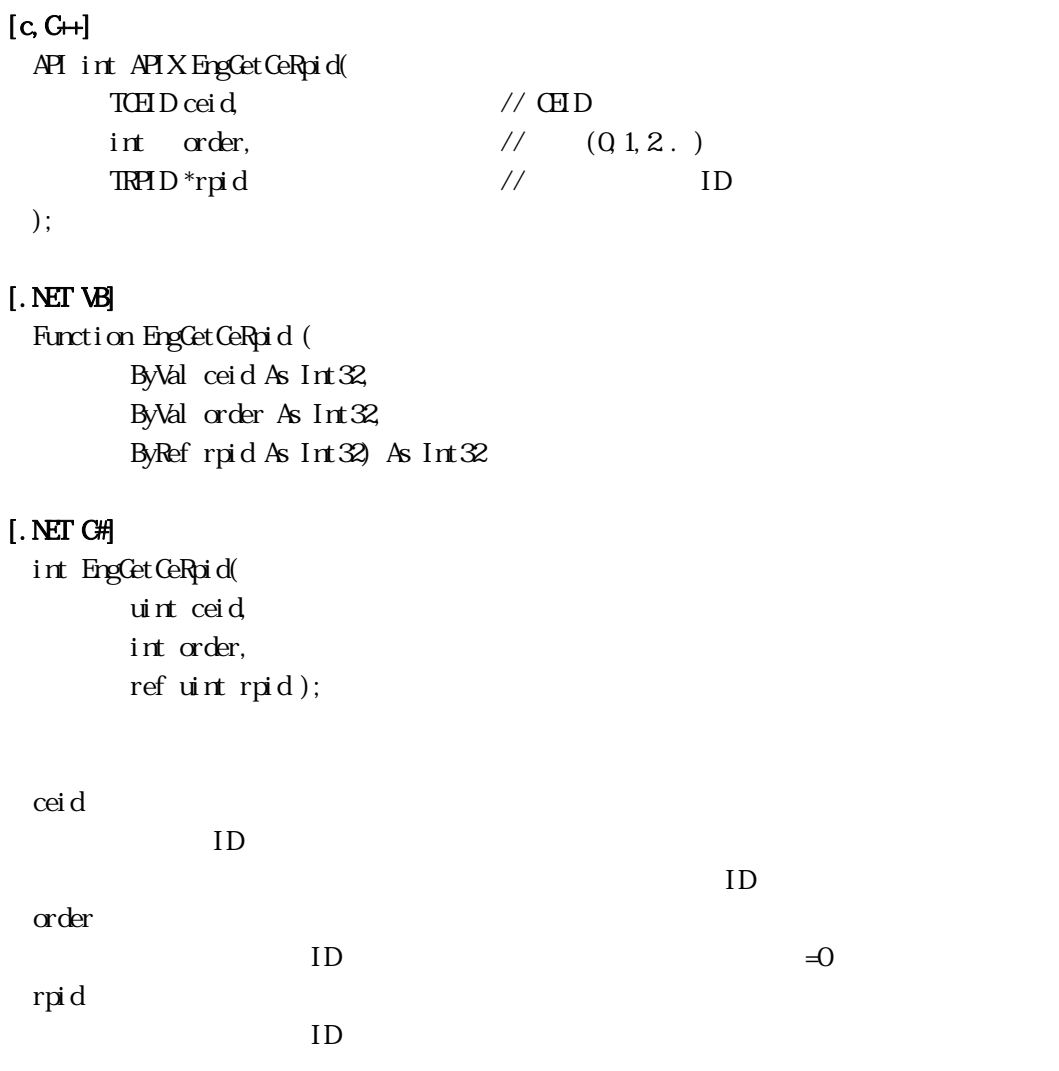

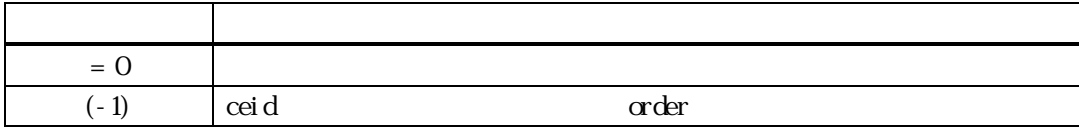

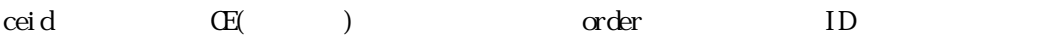

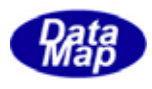

<span id="page-12-0"></span>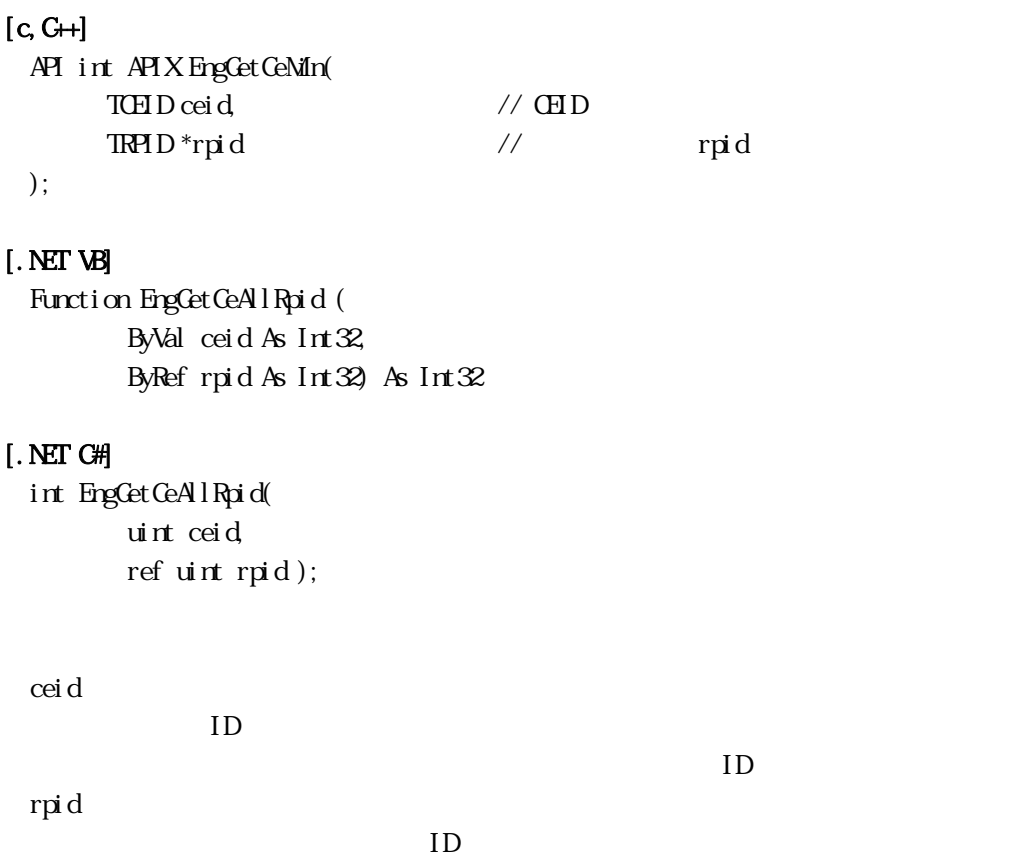

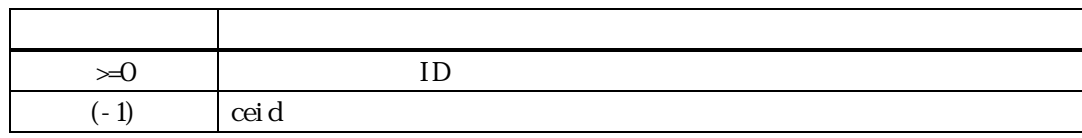

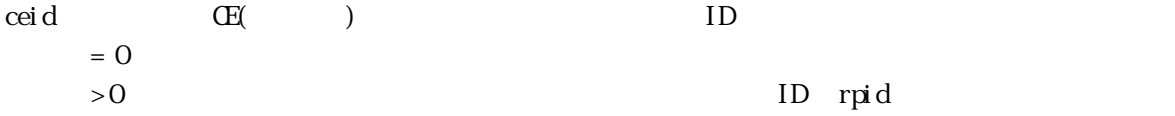

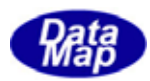

# EngCetCeRpName()

<span id="page-13-0"></span>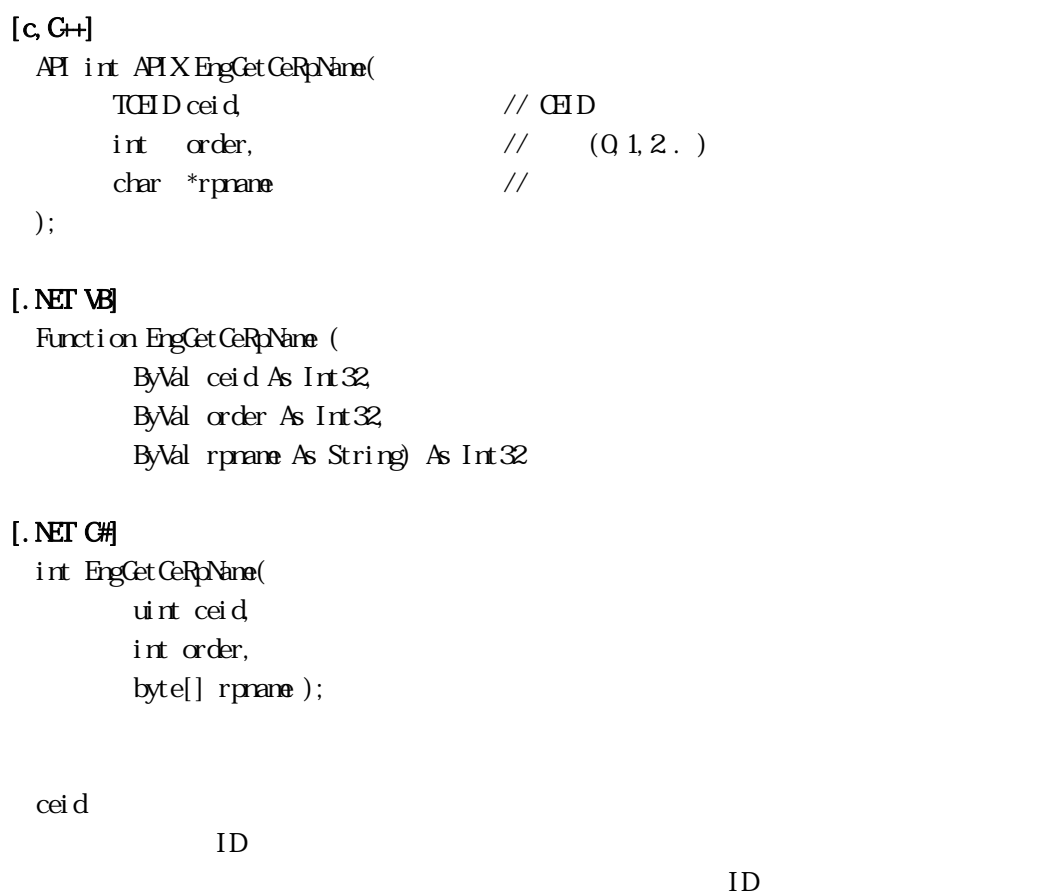

 $\equiv$  0

rpname

order

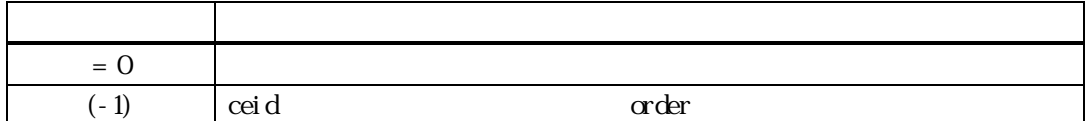

ceid CE() order order and CE( $\sim$ 

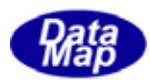

# EngSetCeRpLink ()

### <span id="page-14-0"></span> $[c, G+]$

```
API int APIX Eng SetCeRpLink ( 
     TCE_LIST *list //
);
```
### [.NET VB]

Function EngSetCeRpLink ( ByRef list As dsh\_info.TCE\_LIST) As Int32

### [.NET C#]

```
int EngSetCeRpLink( 
        ref TCE_LIST list );
```
list

 $\text{GED}$  iD iD  $\text{I}$ 

戻り値 意味  $= 0$  $(-1)$  ceid ID

list  $1$  OE CE list TCE LINK TCE\_LINK 1 CEID ID

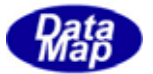

 $\begin{array}{ccc} \text{EngGetReservedCei d} & \text{CLD} \end{array}$ 

<span id="page-15-0"></span>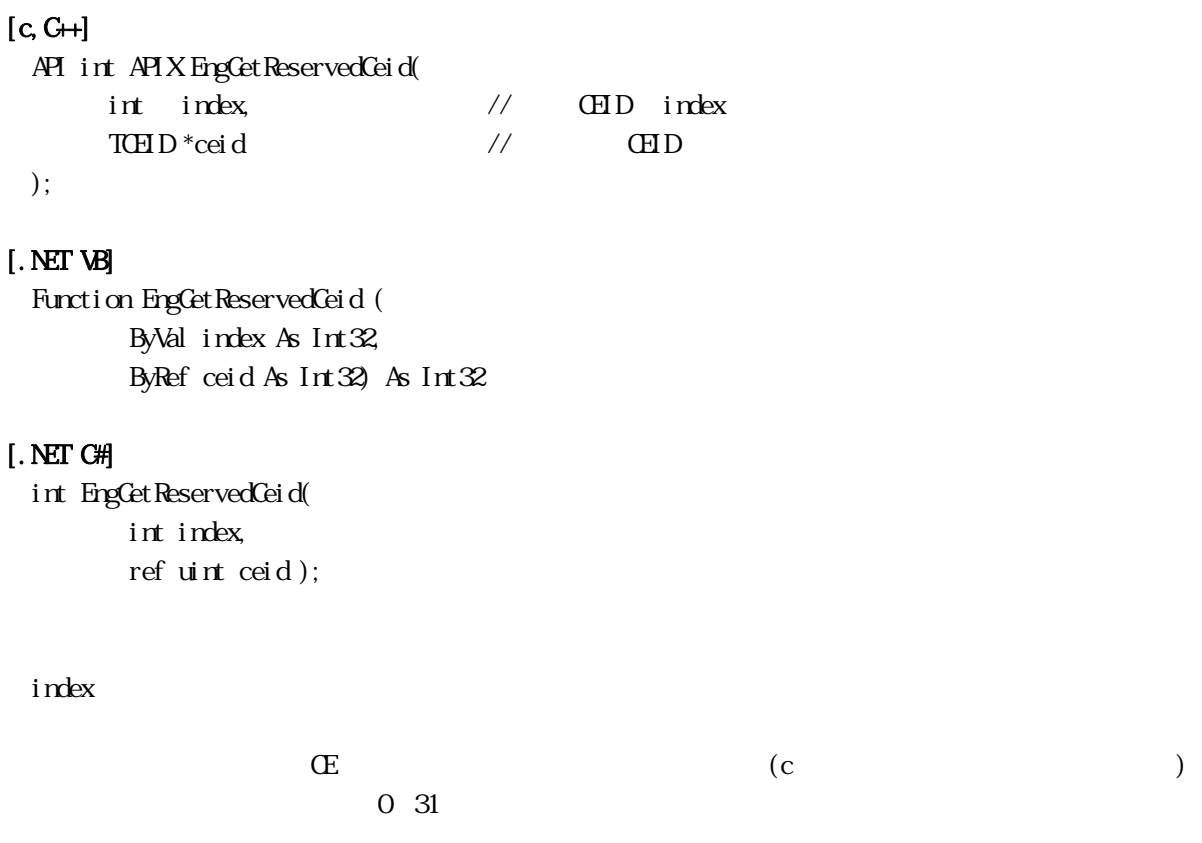

ceid

 $\text{CHD}$ 

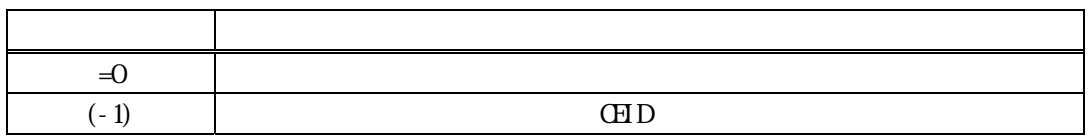

 $\rm DSF$  ing 4

 $\text{GED}}$ index で指定された収集イベントに対し予約されているCEID を、ceid で指定された領域に格納し返却しま

 $\text{GED}$ 

index

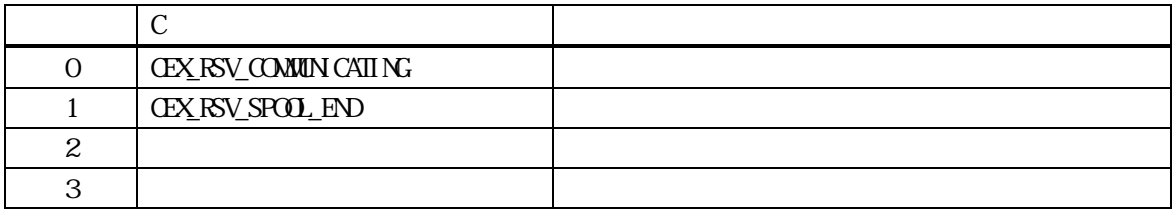

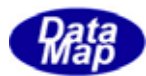

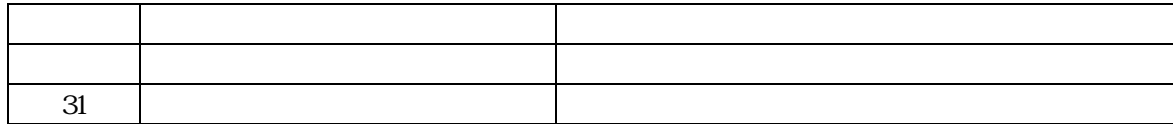

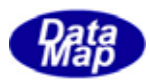

### <span id="page-17-0"></span> $[c, G+]$

API int APIX EngGetCeList(  $\text{TR} \text{NILIST}$  \*\*list // );

### [.NET VB]

Function EngCetCeList ( ByRef list As IntPtr) As Int $32$ 

### [.NET C#]

int EngGetCeList( IntPtr list );

list

CEID TEIN\_DLIST

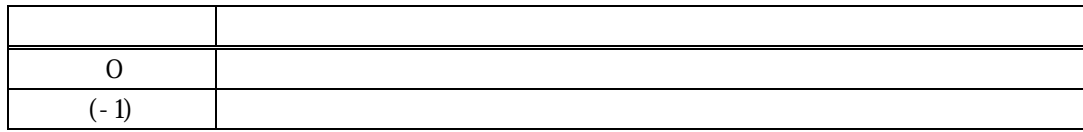

CEID TEIN\_DLIST  $\times$  CE  $\text{DshFreeIBI N{{\text{IJJ}}}} \text{S{{\text{II}}}} \qquad \qquad \text{list}$ 

### TEIN\_DLIST

typedef struct{

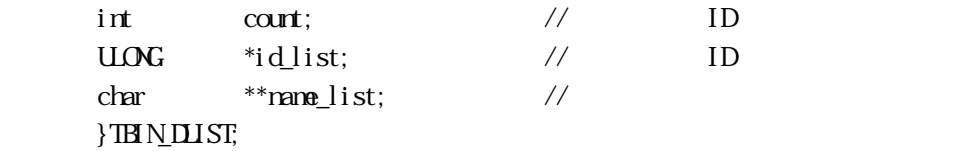

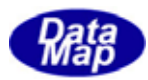

```
[c, G+]API int APIX EngNotifyEvent(
      TCEID ceid // ceid
     int (WM)PI *EventCallback) (), \frac{1}{\sqrt{2}} callback
      ULONG upara // callback
 ); 
[.NET VB] 
 Function EngNotifyEvent (
        ByVal ceid As Int32, 
        ByVal callback As vcallback.callback_NotifyEvent, 
        ByVal upara As Int32) As Int32 
[.NET C#] 
 int EngNotifyEvent(
        uint ceid, 
       CallbackNotifyEvent NEventCallback,
        uint upara ); 
 ceid 
                      \text{CHD} ID
      S6F11 ceilEvent Callback
      DSHEng4 callback
      = 0upara
```
こうしょう こうしょう アイディング・ショップ  $0 \t\t (1)$  , ackc6=0  $(2)$ 9  $\vert$  $(-1)$   $\qquad \qquad$  $(-14)$  T3

 $> 0$  ackc6

 $\mathrm{DSF}$  eeid ceid and the ceid of the ceid of the ceid of the ceid of the ceid of the ceid of the ceid of the ceid of the ceid of the ceid of the ceid of the ceid of the ceid of the ceid of the ceid of the ceid of the cei

 $S$ GF11

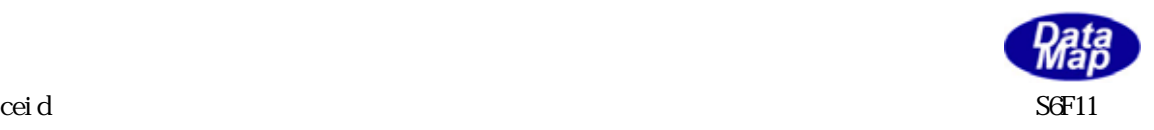

ceid list=0 S6F11 3.2.4 EngSendPrimary()

### $[c, G+]$

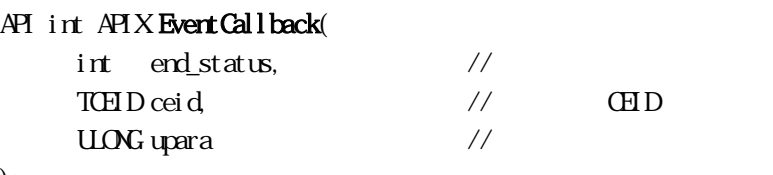

);

### [.NET VB]

Function callback\_NotifyEvent(ByVal end\_status As Integer, ByVal ceid As Integer, ByVal upara As Integer) As Integer

### [.NET C#]

int CallbackNotifyEvent(int end\_status, uint id, uint upara );

end\_status

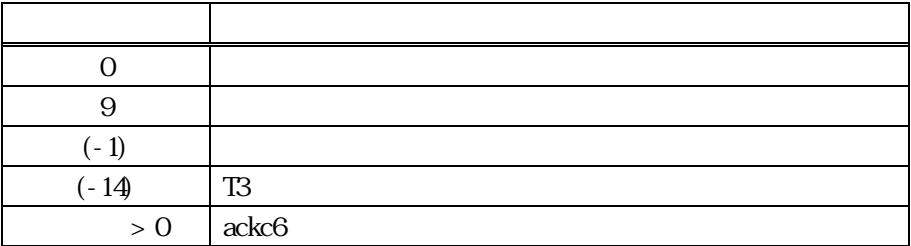

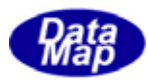

<span id="page-20-0"></span>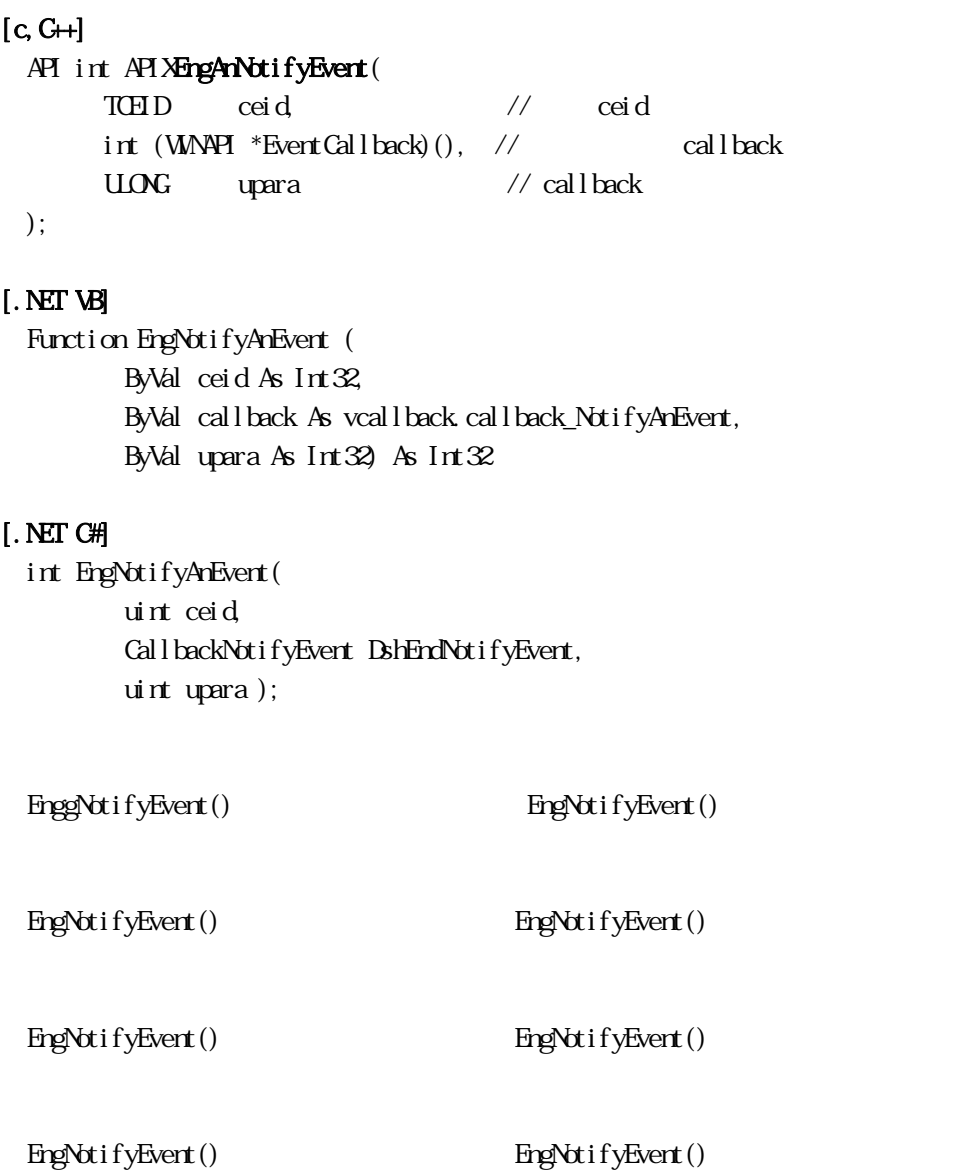

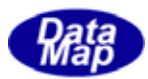

<span id="page-21-0"></span> $\overline{\mathbf{C}}$ . So  $\overline{\mathbf{C}}$ 

### DshDecodeS2F35() S2F35

### $[c, G+]$

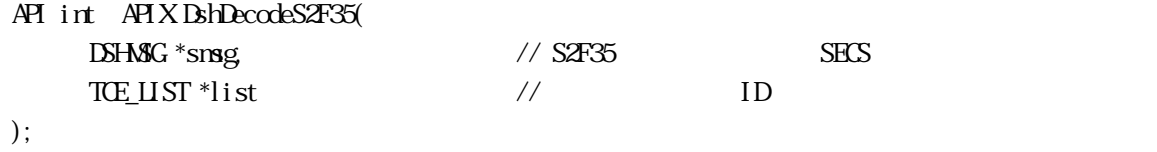

### [.NET VB]

Function DshDecodeS2F35 ( ByRef smsg As dshdr2.DSHMSG, ByRef list As dsh\_info.TCE\_LIST) As Int32

### [.NET C#]

int DshDecodeS2F35( ref DSHMSG smsg, ref TCE\_LIST list );

smsg

 $S2F35$ 

list

 $ID$ 

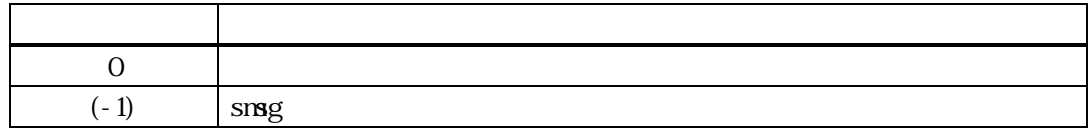

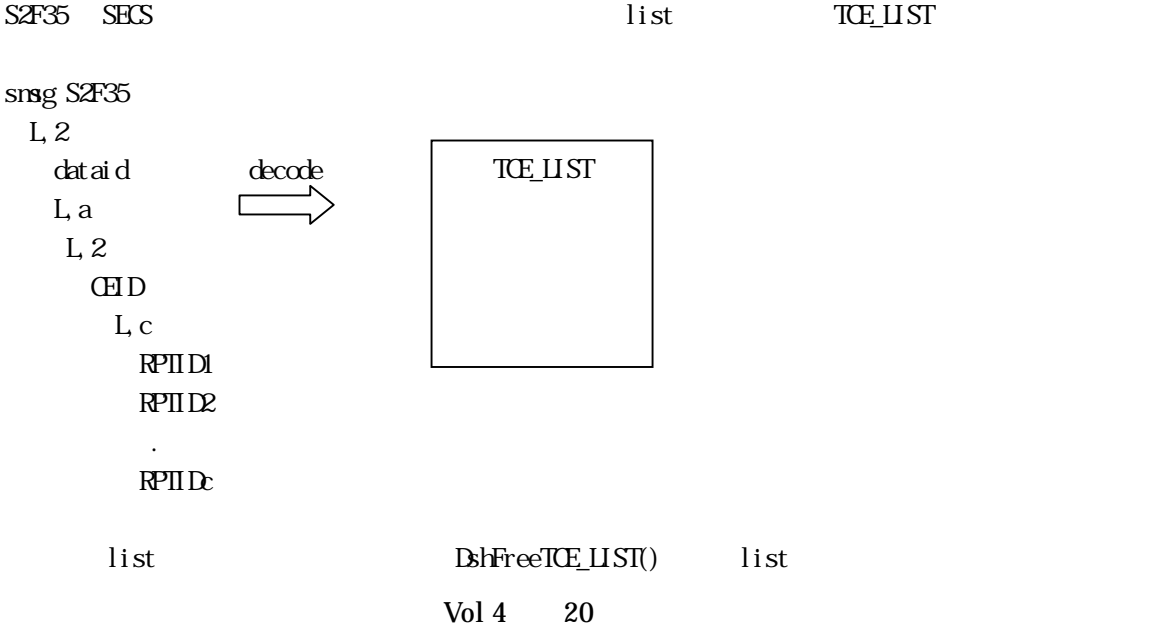

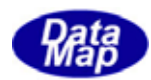

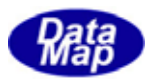

### <span id="page-23-0"></span> $[c, G+]$

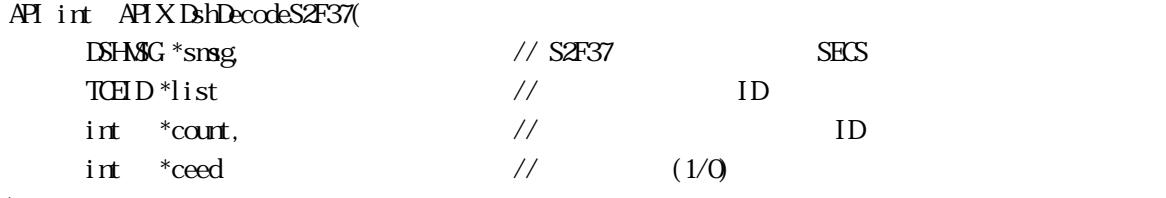

);

### [.NET VB]

Function DshDecodeS2F37 ( ByRef smsg As dshdr2.DSHMSG, ByRef list As Int32, ByRef count As Int32, ByRef ceed As Int32) As Int32

### [.NET C#]

int DshDecodeS2F37( ref DSHMSG smsg, ref uint list, ref int count, ref int ceed );

### smsg

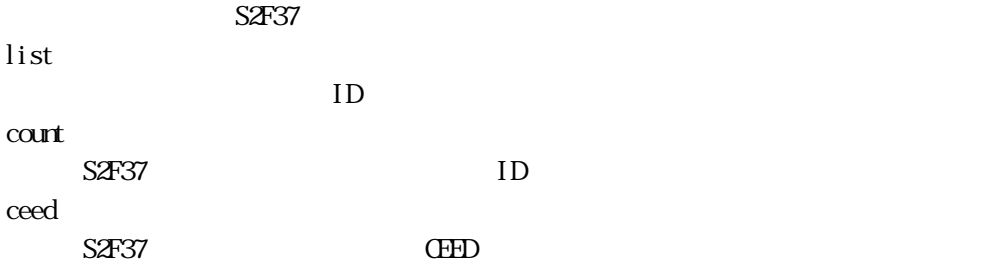

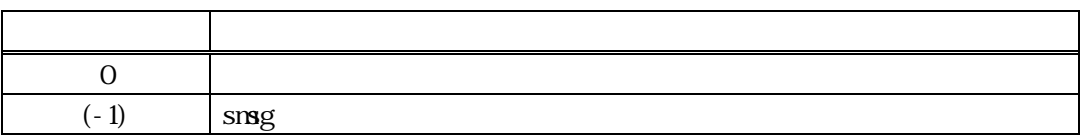

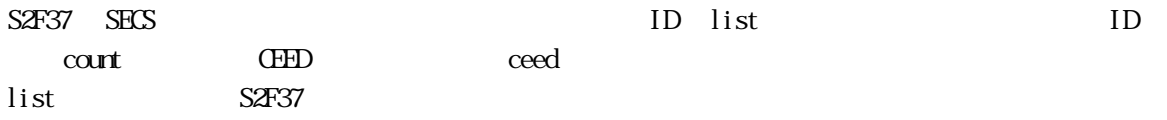

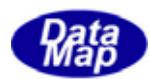

# smsg S2F37

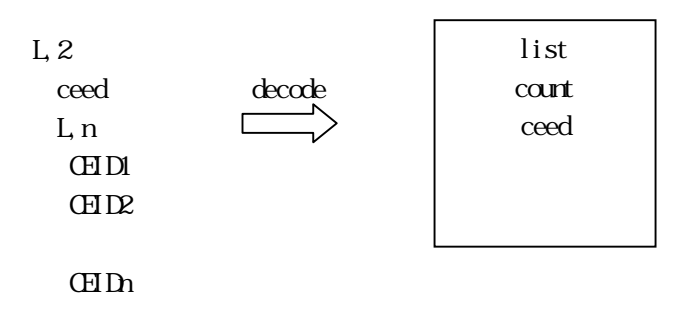

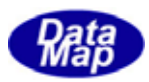

# Report

<span id="page-25-0"></span>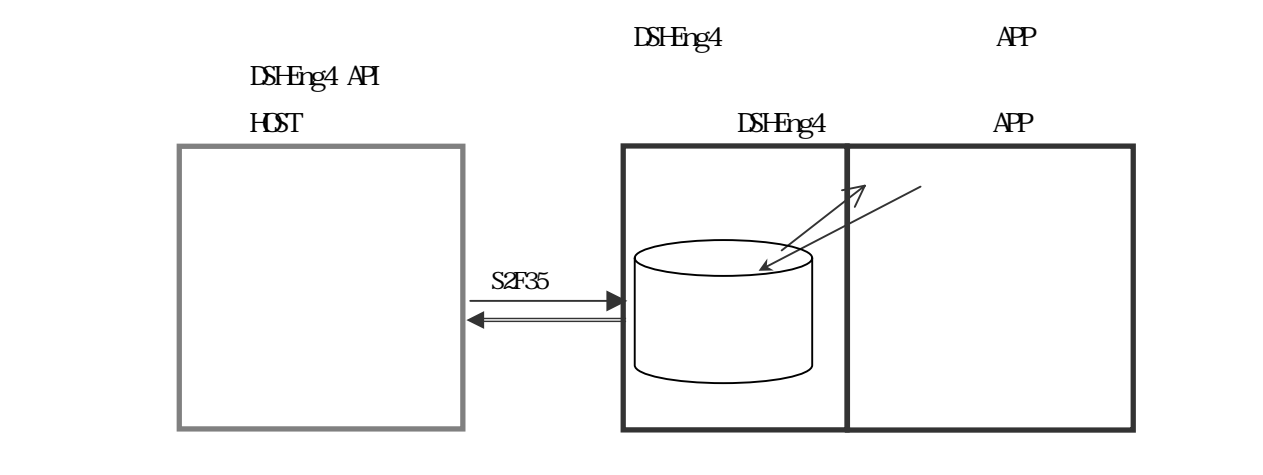

API

 $\overline{AP1}$ 

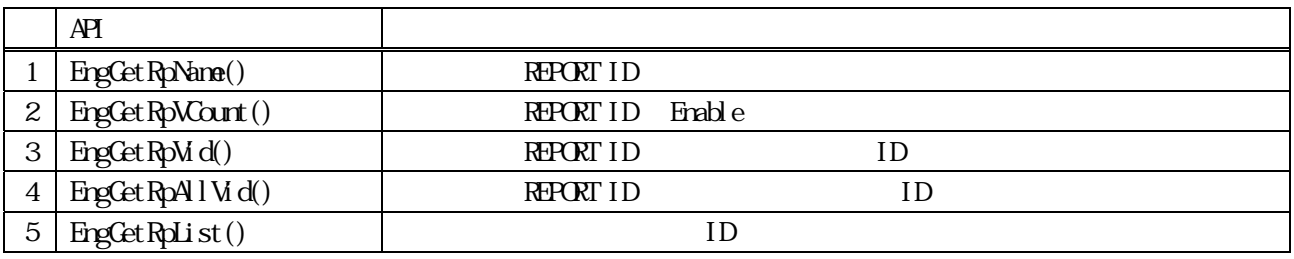

 $AP$ 

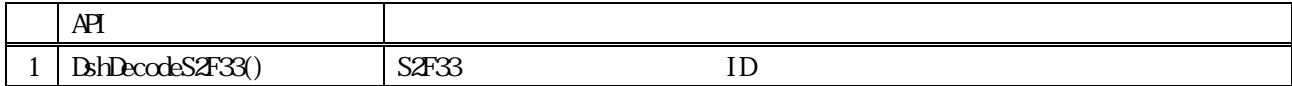

 $\mathbb{C}$ 

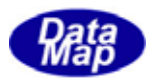

# <span id="page-26-0"></span>EngGetRpName()

### $[c, G+]$

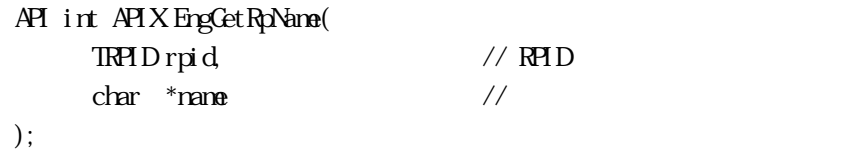

### [.NET VB]

Function EngGetRpName ( ByVal rpid As Int32, ByVal name As String) As Int32

### [.NET C#]

int EngGetRpName( uint rpid, byte[] name );

rpid

ID

 $ID$ 

name

bytesize

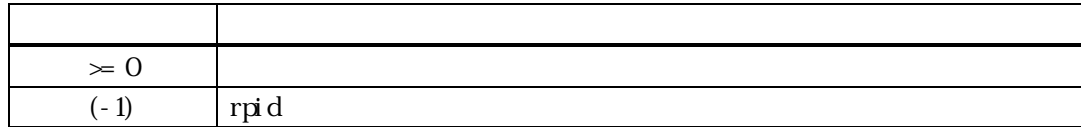

rpid  $\mathbb{R}^{p}$  (

 $rpid$  (-1)

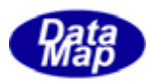

# EngGetRpVCount()

### <span id="page-27-0"></span> $[c, G+]$

API int APIX EngGet RpVCount ( TRPID rpid // RPID );

### [.NET VB]

Function EngGetRpVCount ( ByVal rpid As Int32) As Int32

### [.NET C#]

int EngGetRpVCount ( uint rpid );

### rpid

ID

 $ID$ 

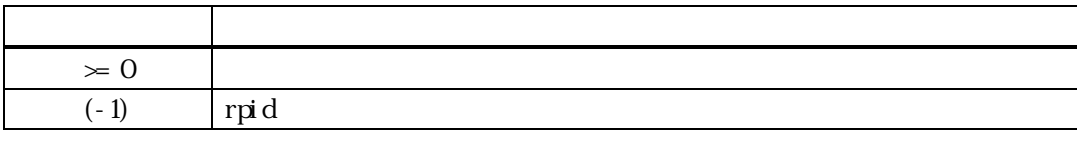

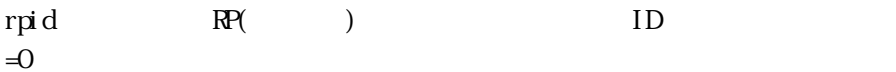

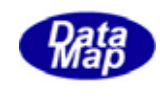

<span id="page-28-0"></span>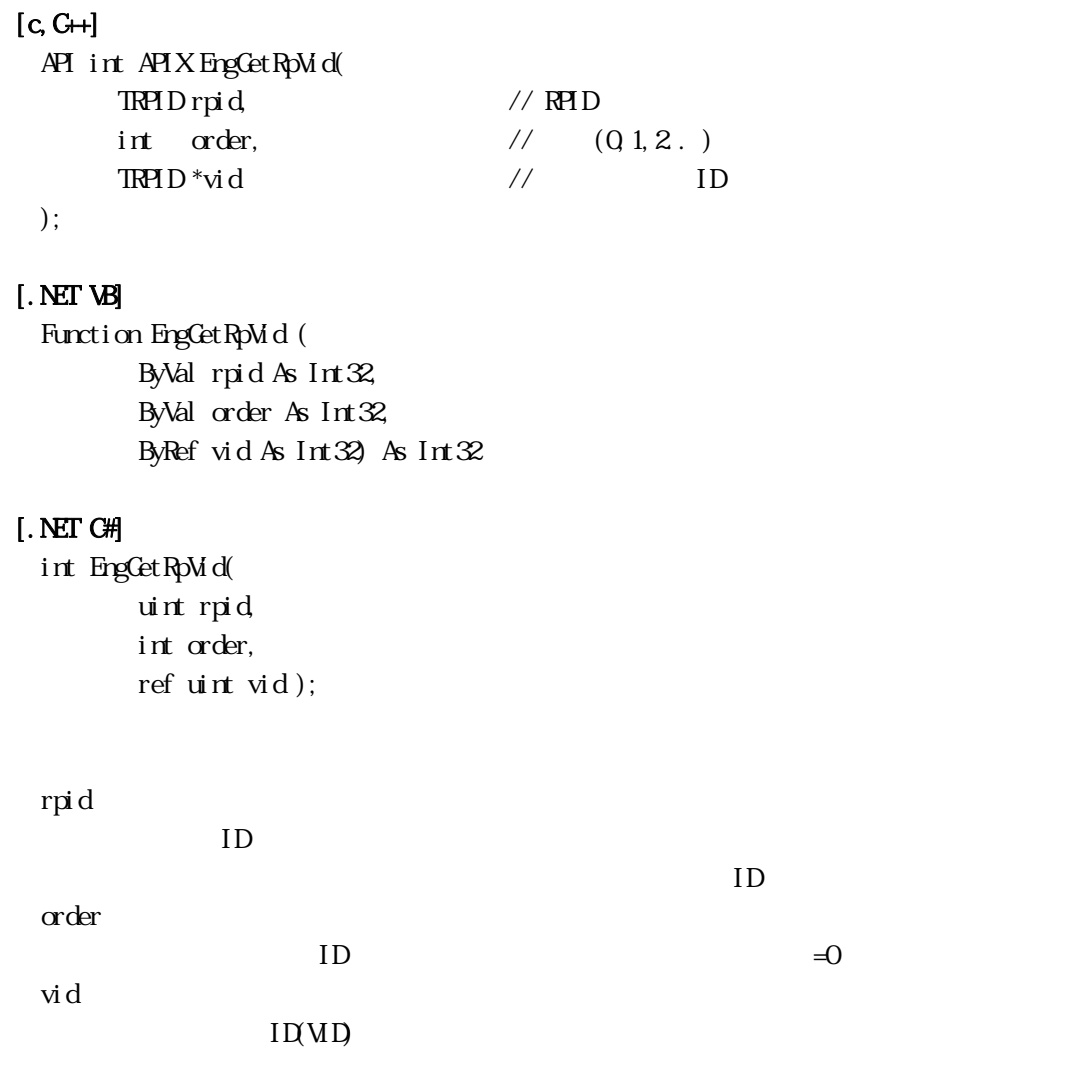

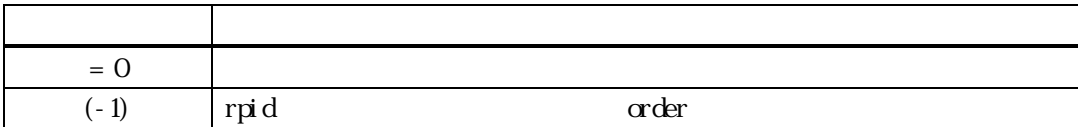

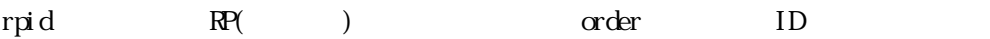

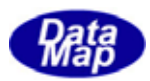

# EngGetRpAllVid - RP (Min)

### <span id="page-29-0"></span> $[c, G+]$ API int APIX EngCet RpAll Vid( TRPID rpid, // RPID  $\sqrt{3}$ TRPID \*vid  $\sqrt{3}$ );

### [.NET VB]

Function EngGetRpAllVid ( ByVal rpid As Int32, ByRef vid As Int32) As Int32

### [.NET C#]

int EngGetRpAllVid( uint rpid, ref uint vid );

### rpid

レポート ID です。

vid

 $ID$ 

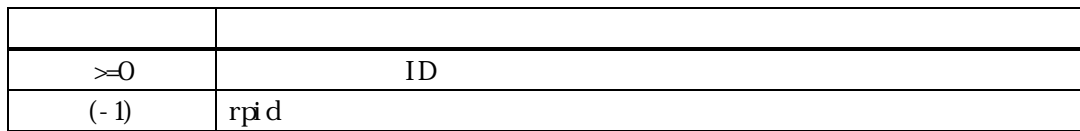

 $ID$ 

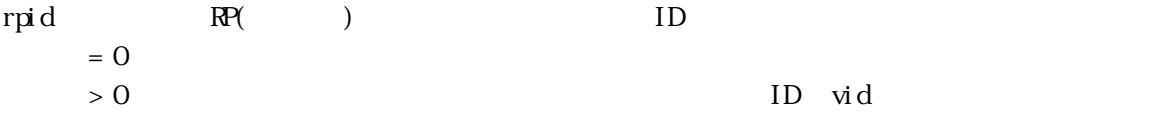

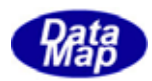

# EngGetRpWane()

<span id="page-30-0"></span>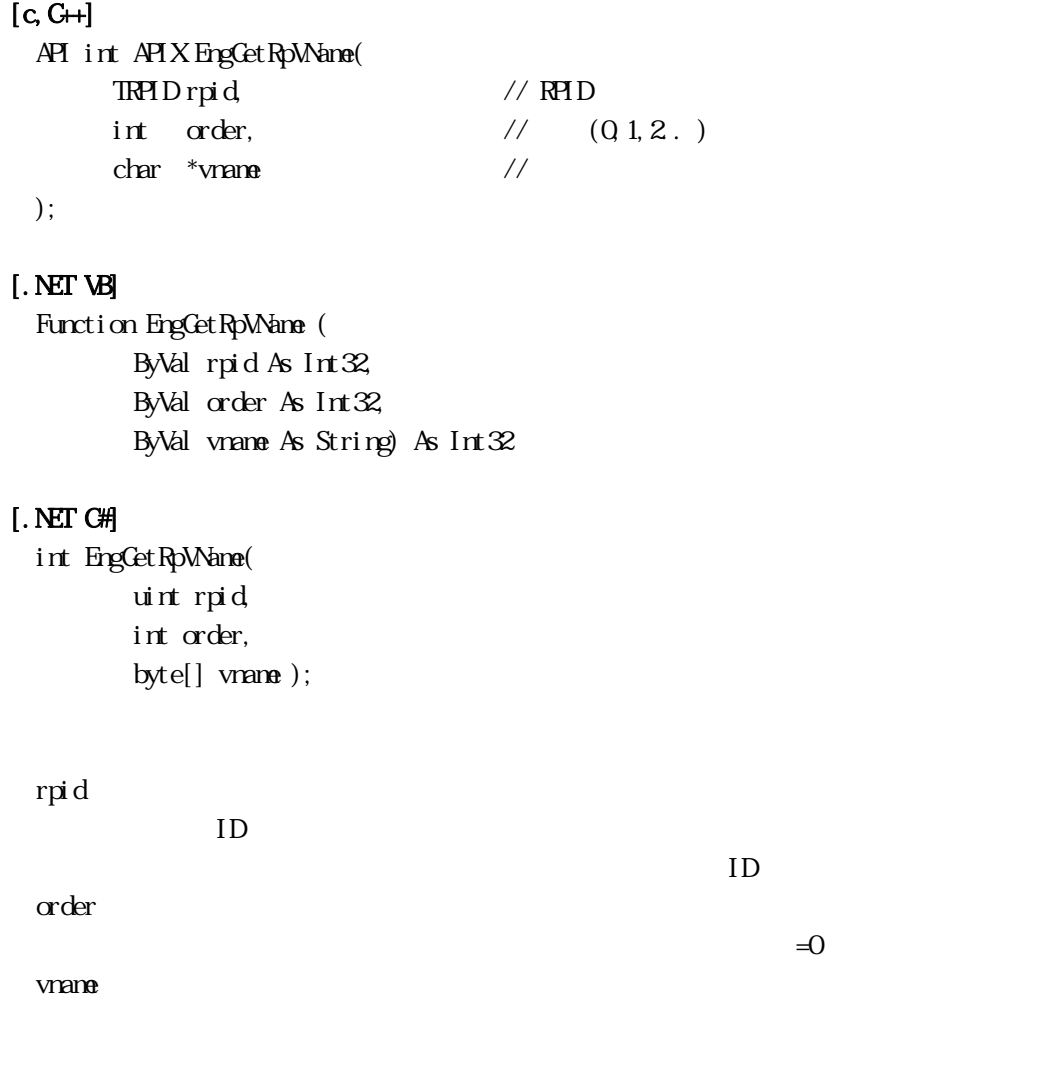

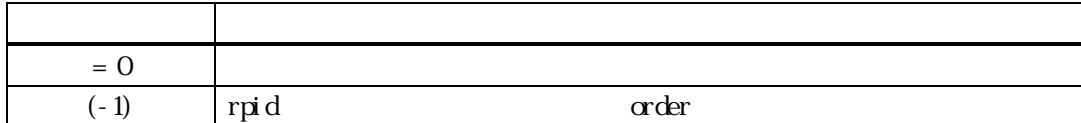

rpid RP( ) order

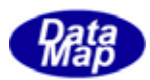

# Eng SetRpVLink ()

### <span id="page-31-0"></span> $[c, G+]$

API int APIX EngSet RpM ink (  $T\mathbb{R}$ <sup>t</sup>list // );

### [.NET VB]

Function EngSetRpMink ( By<br>Ref list As dsh\_info.TRP\_LIST) As  $Int\mathcal{X}$ 

### [.NET C#]

```
int EngSetRpVLink( 
         ref TRP_LIST list );
```
list

 $R \times D$  identical intervals in  $L$ 

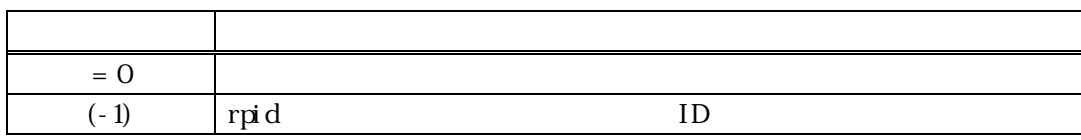

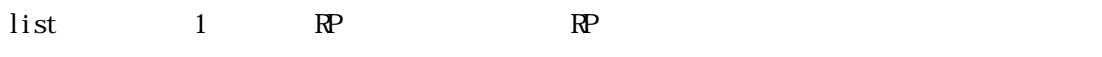

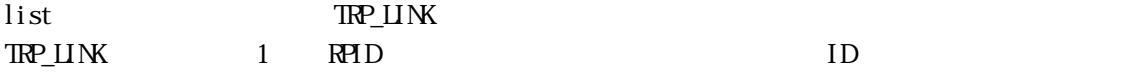

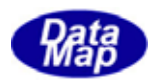

### <span id="page-32-0"></span> $[c, G+]$

API int APIX EngGetRpList(  $\text{TR} \text{NILIST}$  \*\*list // );

### [.NET VB]

Function EngCetRpList ( ByRef list As IntPtr) As Int32

### [.NET C#]

int EngGetRpList( IntPtr list );

list

RPID TBINDLIST

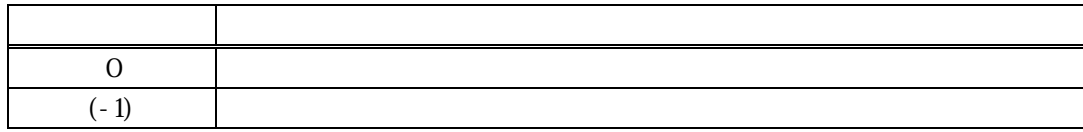

ID BIN\_DLIST  $ID$  $\text{DshFreeIBI N{{\text{IJJ}}}} \text{S{{\text{II}}}} \qquad \qquad \text{list}$ 

### TEIN\_DLIST

typedef struct{

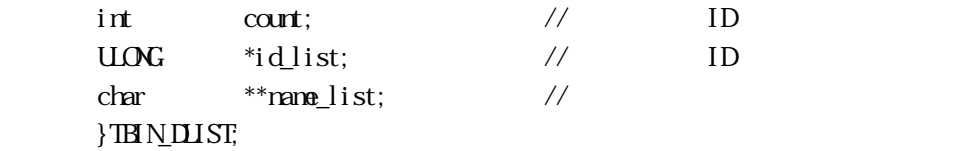

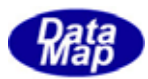

#### <span id="page-33-0"></span>DshDecodeS2F33() S2F33

### $[c, G+]$

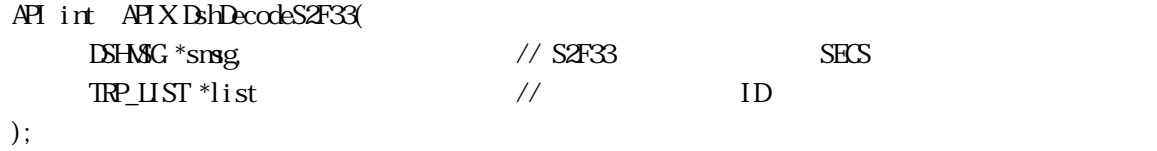

### [.NET VB]

Function DshDecodeS2F33 ( ByRef smsg As dshdr2.DSHMSG, ByRef list As dsh\_info.TRP\_LIST) As Int32

#### [.NET C#]

int DshDecodeS2F33( ref DSHMSG smsg, ref TRP\_LIST list );

smsg

 $S2F33$ 

list

 $ID$ 

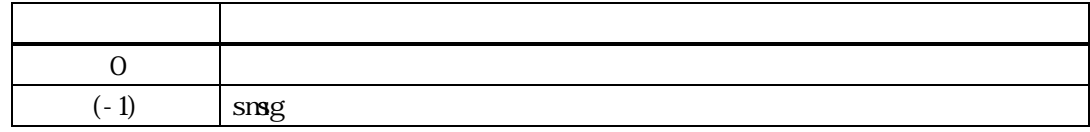

S2F33 SECS list TRP\_LIST

#### smsg S2F33

Vol 4 32 TRP\_LIST  $L<sub>2</sub>$  dataid decode L<sub>a</sub> L,2 RPTID L,c VID1 VID2 . VIDc

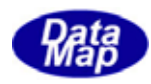

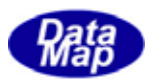

### <span id="page-35-0"></span>Alarm

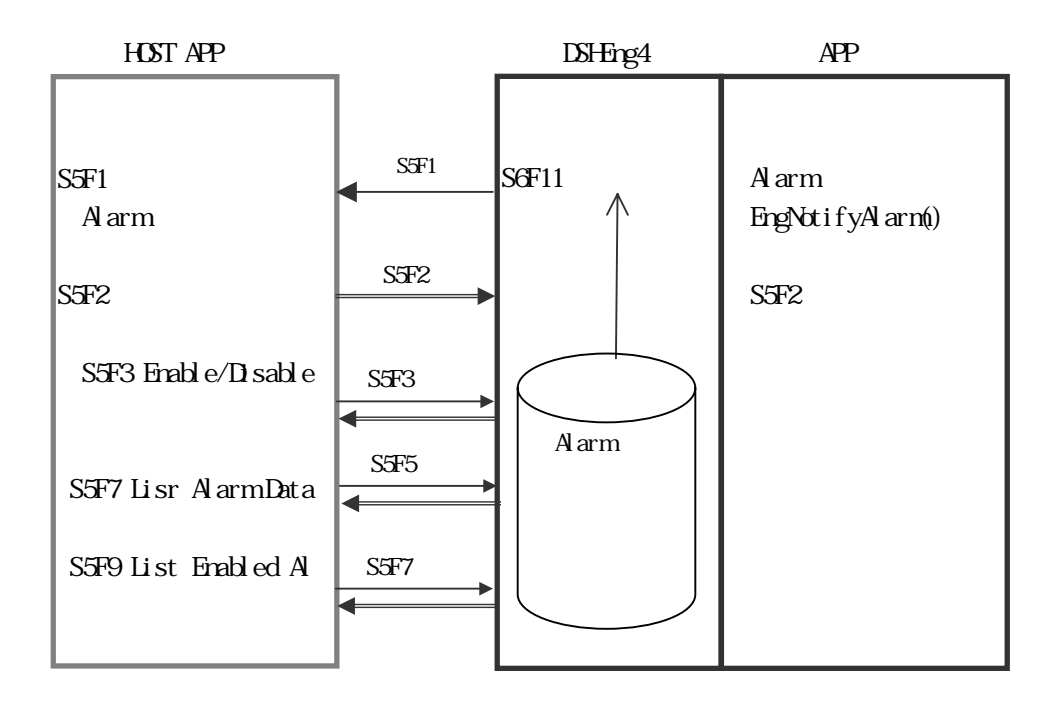

API

 $\overline{AP}$ 

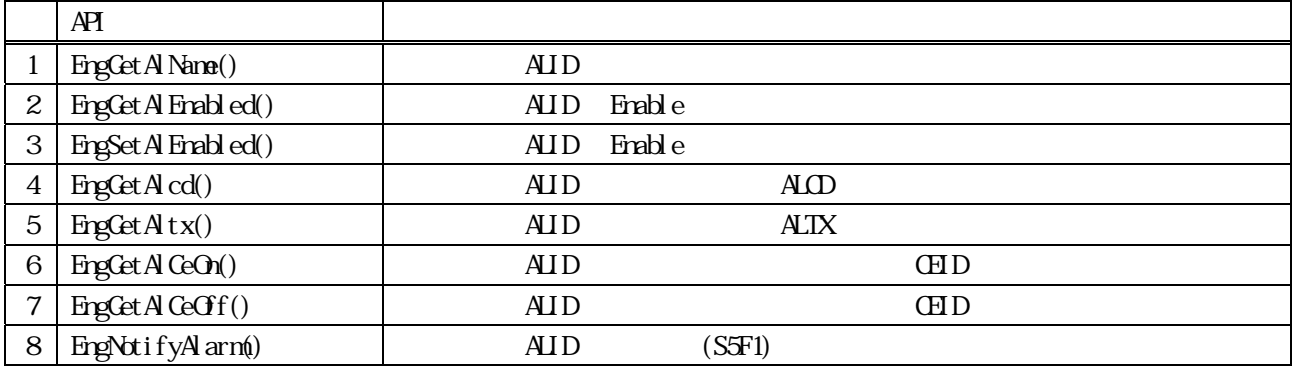

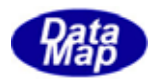

<span id="page-36-0"></span>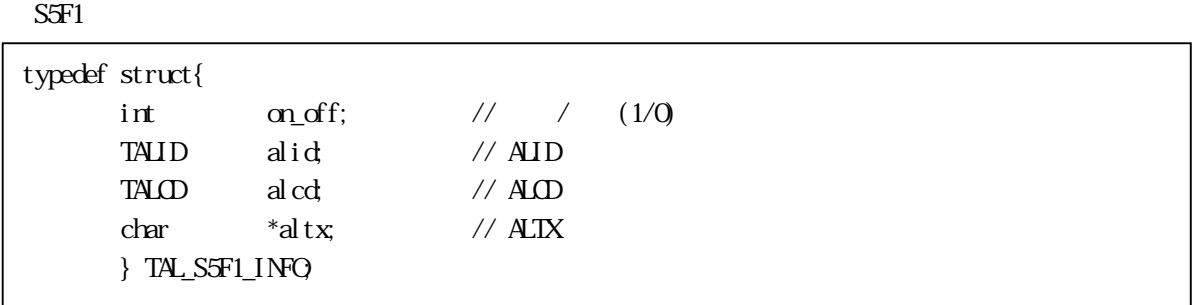

#### $S5F6$

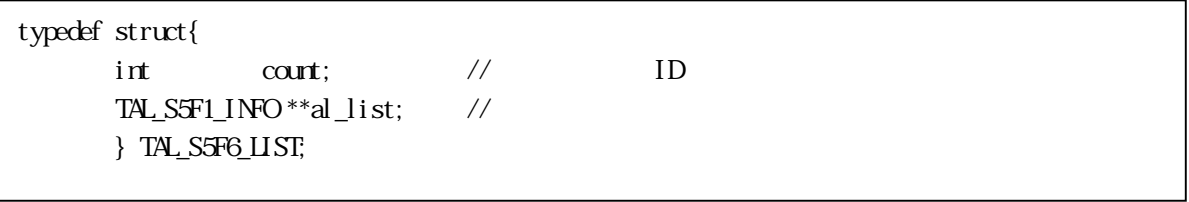

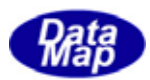

<span id="page-37-0"></span>Alarm

### **EngGet Al Name()**

### $A[c, G+]$

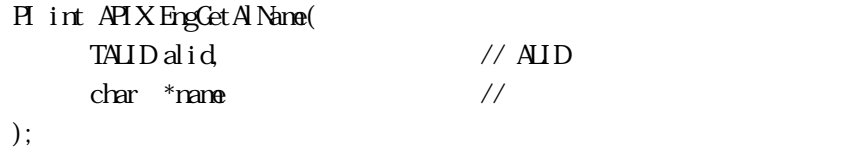

### [.NET VB]

Function EngGetAlName ( ByVal alid As Int32, ByVal name As String) As Int32

### [.NET C#]

int EngGetAlName( uint alid, byte[] name );

alid

アラーム ID です。

 $ID$ 

name

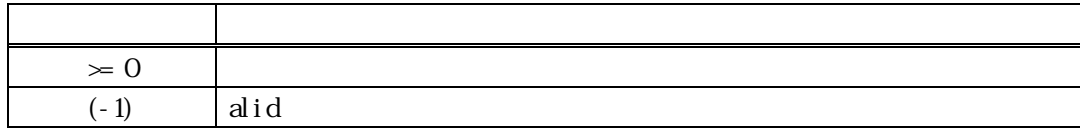

alid  $A$ L()

alid  $(-1)$ 

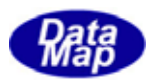

# EngGetAl Enabled()

### <span id="page-38-0"></span> $[c, G+]$

API int APIX EngGetAlnabled( TALID alid // ALID );

### [.NET VB]

Function EngGetAlEnabled ( ByVal alid As Int32) As Int32

### [.NET C#]

int EngGetAlEnabled( uint alid );

alid

アラーム ID です。

 $ID$ 

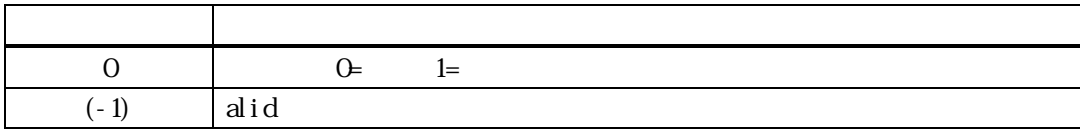

alid  $A$ L()  $=1$  or  $=1$  $\equiv$  0

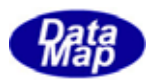

# EngSetAl Enabled()

<span id="page-39-0"></span>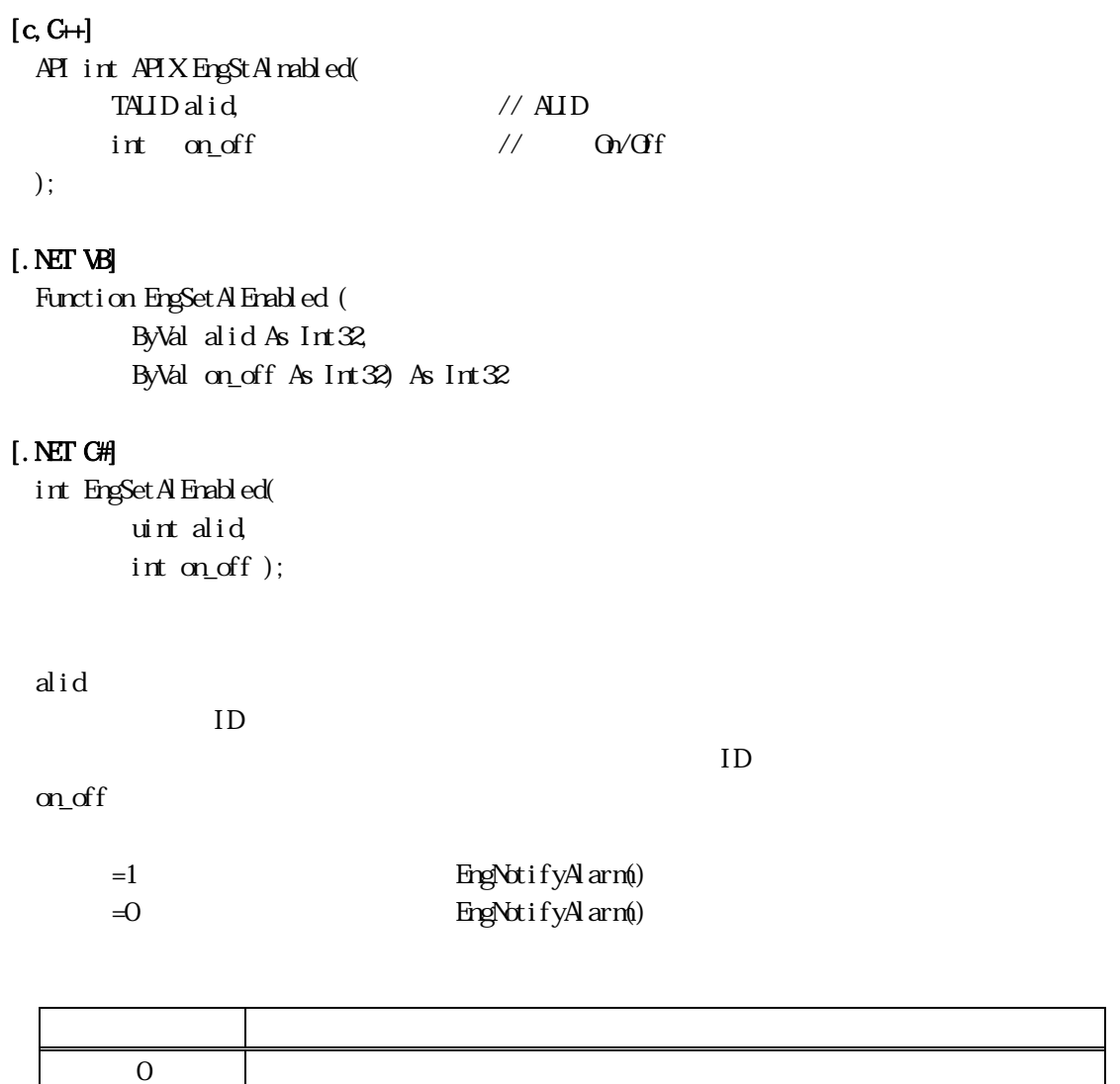

alid AL() on\_off

 $(-1)$  alid

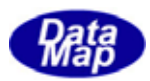

### <span id="page-40-0"></span> $[c, G+]$

API TALCD APIX EngGetAlcd( TALID alid // ALID );

### [.NET VB]

Function EngCetAlcd ( ByVal alid As Int32) As Int32

### [.NET C#]

byte EngGetAlcd( uint alid );

### alid

アラーム ID です。

 $ID$ 

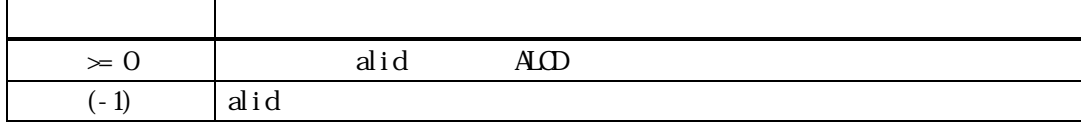

alid  $A$ L() (ALCD)

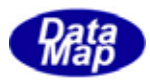

# EngGetAltx() ALTX

## <span id="page-41-0"></span> $[c, G+]$

```
API int APIX EngGetAltx( 
     TALID alid // ALID 
     char *altx 
);
```
### [.NET VB]

```
Function EngGetAltx (
         ByVal alid As Int32, 
         ByVal altx As String) As Int32
```
### [.NET C#]

```
int EngGetAltx( 
          uint alid, 
          byte[] altx );
```
#### alid

アラーム ID です。

 $ID$ 

altx

 $41$ 

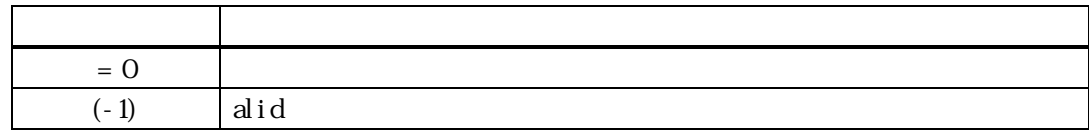

alid AL( ) (ALTX) altx

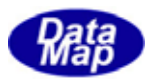

<span id="page-42-0"></span> $[c, G+]$ API TCEID APIX EngGetAlCeOn( TALID alid // ALID );

### [.NET VB]

Function EngCetAl CeOn ( ByVal alid As Int32) As Int32

### [.NET C#]

uint EngGetAlCeOn( uint alid );

alid

アラーム ID です。

 $ID$ 

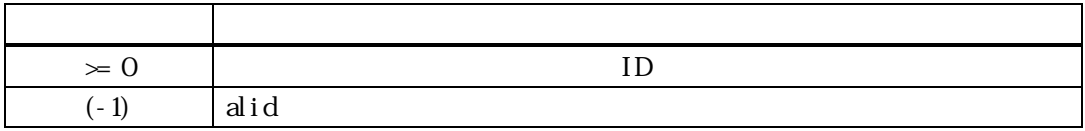

 $\mathbf{ID}$ 

alid AL() Research alid AL(Property and  $\mathbb{H}(\mathbb{H})$ 

 $(-1)$ 

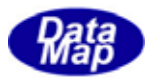

<span id="page-43-0"></span> $[c, G+]$ 

API TCEID APIX EngGetAlCeOff( TALID alid // ALID );

### [.NET VB]

Function EngCetAl CeOff ( ByVal alid As Int32) As Int32

### [.NET C#]

uint EngGetAlCeOff( uint alid );

alid

アラーム ID です。

 $ID$ 

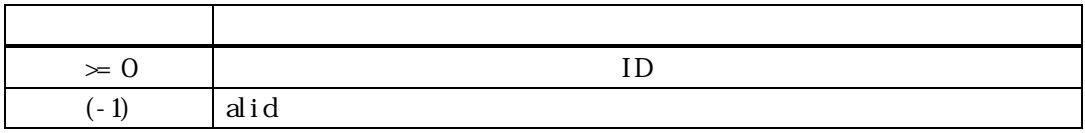

alid AL() したときに通知するイベントID(CEID)

 $\mathbf{ID}$ 

 $(-1)$ 

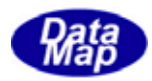

### <span id="page-44-0"></span> $[c, G+]$

API int APIX EngGetAlList(  $\text{TR} \text{NILIST}$  \*\*list // );

### [.NET VB]

Function EngCetAlList ( ByRef list As IntPtr) As Int32

### [.NET C#]

int EngGetAlList( IntPtr list );

list

ALID TEIN DLIST

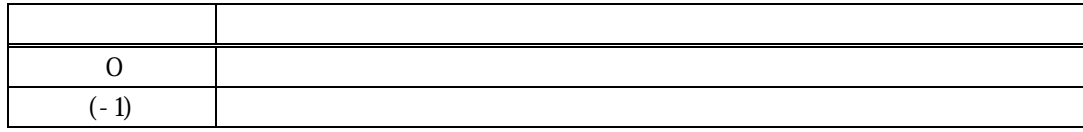

ID BIN\_DLIST  $ID$  $\text{DshFreeIBI N{{\text{IJJ}}}} \text{S{{\text{II}}}} \qquad \qquad \text{list}$ 

### TEIN\_DLIST

typedef struct{

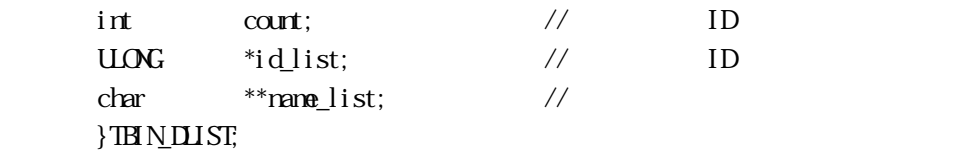

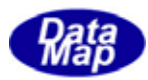

<span id="page-45-0"></span>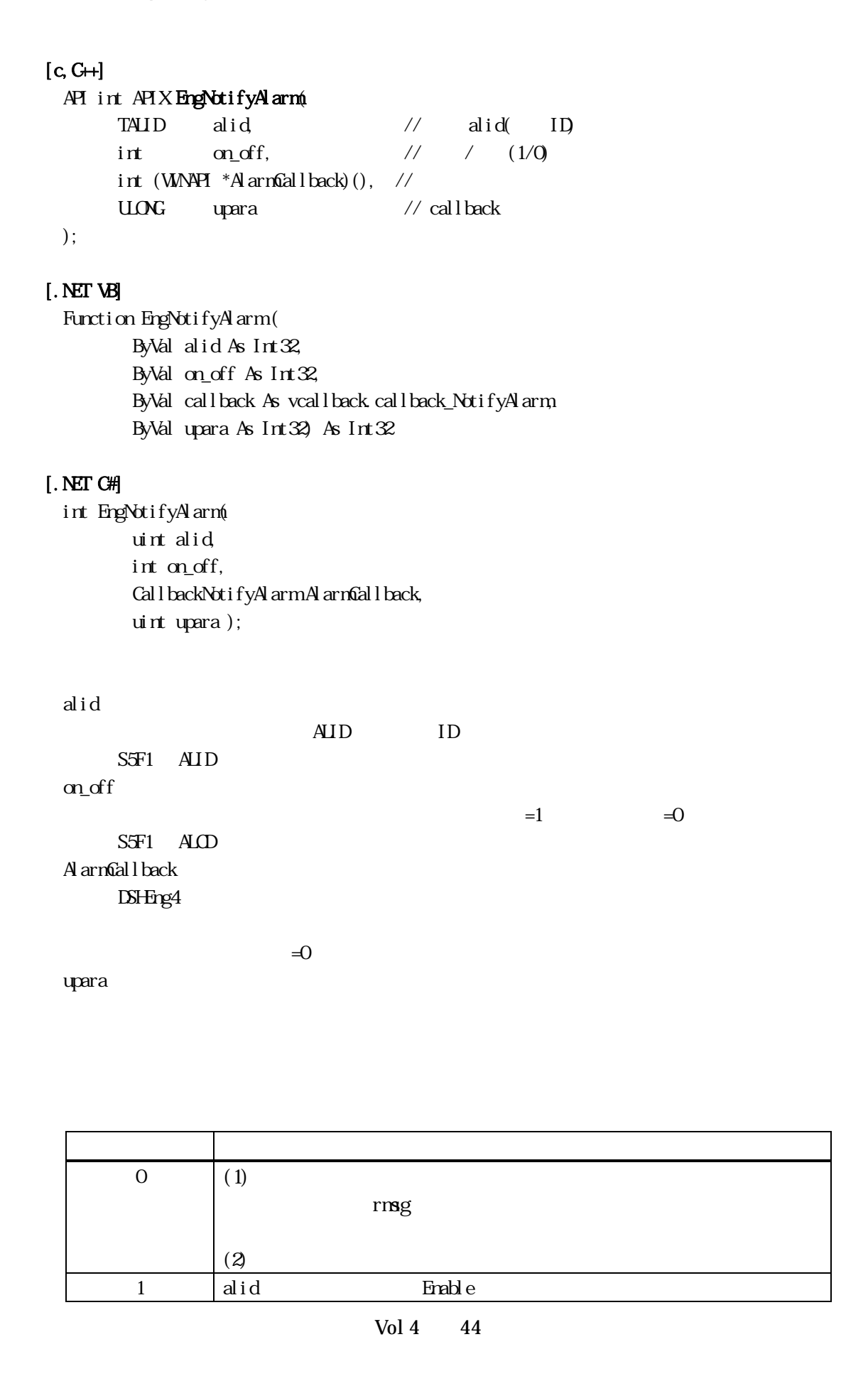

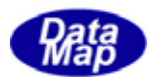

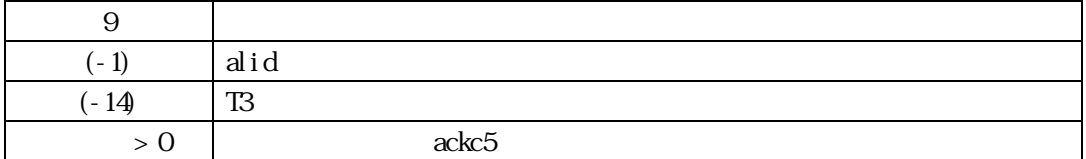

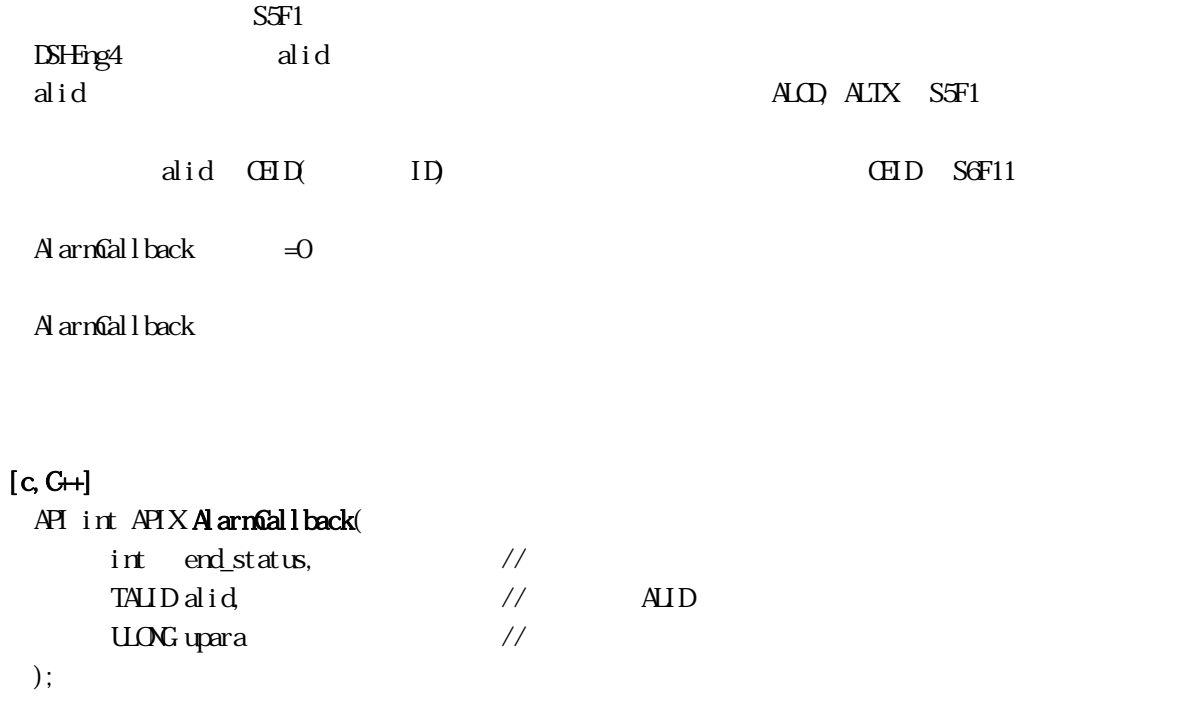

### [.NET VB]

Function callback\_NotifyAlarm(ByVal end\_status As Integer, ByVal alid As Integer, ByVal upara As Integer) As Integer

### [.NET C#]

int CallbackNotifyAlarm(int end\_status, uint id, uint upara );

end\_status

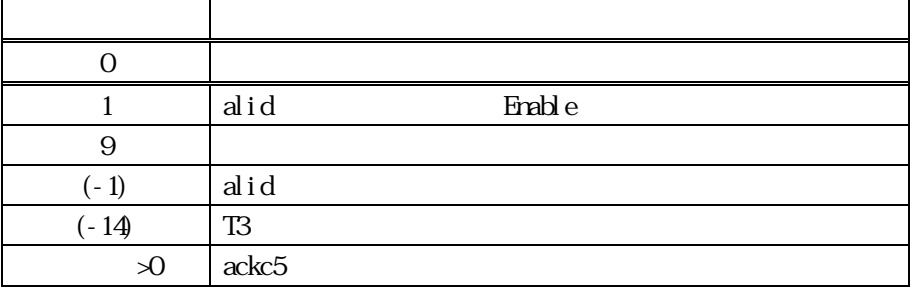